# **Zarz**ą**dzenie nr 27/2009 Prezydenta Miasta Konina z dnia 10.12.2009 r.**

# **w sprawie zmiany Instrukcji Obiegu i Kontroli Dokumentów Ksi**ę**gowych w Urz**ę**dzie Miejskim w Koninie**

Na podstawie art. 10 ust.2 ustawy z dnia 29 września 1994r. o rachunkowości ( Dz.U. z 2009r. Nr 152, poz. 1223 ze zm. )zarządza się, co następuje:

### § 1

W Instrukcji Obiegu i Kontroli Dokumentów Księgowych w Urzędzie Miejskim w Koninie stanowiącej załącznik do zarządzenia nr 18/2006 Prezydenta Miasta Konina z dnia 28.12.2006r. ze zmianami wprowadzonymi zarządzeniami o nr : 21/2007 z dnia 27 września 2007r. oraz 18/2008 z dnia 18.12.2008r. wprowadza się następujące zmiany:

1) w § 12 ust. 2 po pkt 2.6. dodaje się pkt 2.7. w następującym brzmieniu:

"2.7. Pod pojęciem dotacja rozwojowa należy również rozumieć inne środki pochodzące z budżetu Unii Europejskiej.,,

2) w § 12 po ust. 3 dodaje się ust. 4 o następującym brzmieniu:

,,4. Obieg dokumentów księgowych dotyczących projektów współfinansowanych ze środków pochodzących z budżetu Unii Europejskiej w ramach programu "Uczenie się przez całe życie " w ramach programu szczegółowego dla sektora programu Comenius oraz innych projektów:

4.1. W przypadku realizacji projektów przez jednego beneficjenta środki finansowe są przekazywane na wyodrębniony rachunek bankowy przez Wydział Budżetu do jednostki realizującej projekt w ramach planu finansowego.

4.2.W przypadku projektów partnerskich realizowanych przez kilku beneficjentów współrealizujących projekt środki finansowe są przekazywane na wyodrębniony rachunek bankowy przez Wydział Budżetu na podstawie dyspozycji sporządzonej przez Wydział Oświaty w ramach planu finansowego, ...

3) w § 19a pierwsze zdanie otrzymuje następujące brzmienie:

,, Zasady przekazywania, rozliczania i obiegu dokumentów przy realizacji zadań finansowanych bądź współfinansowanych ze środków pochodzących z budżetu Unii Europejskiej w formie dotacji rozwojowej lub innych środków pochodzących z budżetu Unii Europejskiej.

3) w § 19a po ust. 8 dodaje się ust. 9 w następującym brzmieniu:

", 9. Pod pojęciem dotacja rozwojowa należy również rozumieć inne środki "

4) tytuł załącznika nr 1, o którym mowa w w § 19 a pkt 8 otrzymuje następujące brzmienie:

" Rozliczenie dotacji rozwojowej / środków<sup>1</sup>, gdzie 1- oznacza – "właściwe pozostawić.,,

5) po § 19 a dodaje się § 19 b i 19 c o brzmieniu:

,,§ 19 b

Zasady przekazywania, rozliczania, obiegu i opisu dokumentów przy realizacji Projektu współfinansowanego ze środków pochodzących z budżetu Unii Europejskiej przez Miasto Koninbeneficjenta, w tym projektu pn Zagospodarowanie terenów nadbrzeżnych w Koninie – Bulwar Nadwarciański ,, nr WND-RPWP.06.01-30-010/09,,

1.Szczegółowe zasady, tryb i warunki wykorzystania, rozliczenia i przekazywania wykorzystania dofinansowania części wydatków kwalifikowanych, w formie zaliczki i refundacji lub wyłącznie refundacji na realizację Projektu określonego szczegółowo we wniosku o dofinansowanie , stanowiącym załącznik do umowy o dofinansowanie, określa umowa o dofinansowanie Projektu z beneficjentem

2.Realizacja Projektu odbywa się na podstawie umowy o dofinansowanie projektu w ramach określonego programu operacyjnego.

3.Środki dofinansowania przekazywane są przez właściwą Instytucję na wyodrębniony rachunek bankowy dochodów m. Konin- beneficjenta przeznaczony do przekazywania zaliczki/refundacji wydatku danego Projektu w terminach określonych w umowie o dofinansowanie projektu.

4. Miasto Konin-beneficjent otrzymane środki na dofinansowanie danego Projektu przekazuje do Urzędu Miejskiego w Koninie, jako jednostki budżetowej, na wyodrębniony rachunek bankowy przeznaczony na dokonywanie wydatku w ramach Projektu.

5.Odsetki bankowe powstałe na skutek przechowywania na rachunku bankowym beneficjenta środków dofinansowania przekazanego w formie zaliczki, podlegają odpowiedniemu zakwalifikowaniu wynikającemu z umowy o dofinansowanie projektu.

6.Przekazywanie beneficjentowi części lub całości kwoty dofinansowania dokonywane w formie refundacji poniesionych przez beneficjenta wydatków kwalifikowanych na realizację Projektu w postaci płatności pośrednich i/lub płatności końcowej następuje przelewem na rachunek bankowy beneficjenta , według zapisów w umowie o dofinansowanie projektu w oparciu o poprawny i prawidłowy wniosek beneficjenta o płatność.

7.Wnioskowanie beneficjenta o płatność pośrednia i końcową Projektu odbywa się zgodnie z umową o dofinansowanie projektu i według procedur .

8.Procedurę wnioskowania o płatność pośrednią / końcową beneficjenta dot. projektu p.n. Zagospodarowanie terenów nadbrzeżnych w Koninie – Bulwar Nadwarciański "nr WND-RPWP.06.01-30-010/09,, przedstawia załącznik nr 1 do niniejszego zarządzenia.

9.Procedura wnioskowania beneficjenta o płatność pośrednią / końcową , o której mowa w ust.8, ma zastosowanie do innych projektów z uwzględnieniem szczególnych zapisów z poszczególnych umów o dofinansowanie danego Projektu oraz symbole wewnętrznych komórek organizacyjnych ( z Regulaminu Organizacyjnego Urzędu Miejskiego w Koninie) biorących udział w realizacji

Projektu wraz z załącznikami bez zmiany zarządzenia.

10.Rozliczenia Projektu dokonuje beneficjent z Instytucją z którą zawarł umowę o dofinansowanie na warunkach zawartych w tej umowie.

11.Czynności związane z opisem i obiegiem dokumentacji księgowo-finansowej w zakresie refundacji wydatków kwalifikowanych poniesionych przez beneficjenta w okresie wskazanym w umowie przed podpisaniem umowy o dofinansowanie z tytułu realizacji Projektu :

a) w zakresie opisu dowodu księgowego

-wydziały merytoryczne uzupełniają opis dowodu księgowego z aktualnymi datami wg wzoru, stanowiącego załącznik nr 3 do procedury wnioskowania, na odrębnej kartce wraz z pieczęcią sprawdzenia pod względem merytorycznym-załącznik nr II/1 pkt 2 Instrukcji,

- pracownik Wydziału Księgowości dokonuje uzupełnienia- ponownego sprawdzenia dowodu księgowego pod względem formalno-rachunkowym, składając podpis, datę na pieczęci wg załącznika nr II/1 pkt 3 Instrukcji,

- sprawdzony dowód księgowy pod względem merytorycznym i formalno-rachunkowym podlega dekretacji zgodnie z ZPK, akceptacji i zatwierdzeniu wg zasad ujętych w Instrukcji oraz zakwalifikowaniu do ujęcia w księgach rachunkowych przez wskazanie miesiąca, następnie dokonuje się zapisu w księgach rachunkowych. Na dowód tych czynności osoba odpowiedzialna wypełnia dane na pieczęci, wg wzoru nr II/1 pkt 4 Instrukcji.

b) obieg dowodu księgowego

- oryginalny dowód księgowy Wydział Księgowości przekazuje do wydziału merytorycznego celem dokonania uzupełnienia opisów, ostemplowania, ewentualnie sporządzenia ,, zestawień,, ; po wykonaniu tych czynności wydział merytoryczny zwraca komplet dokumentów do Wydziału Księgowości,

- Wydział Księgowości po otrzymaniu kompletu dokumentów dokonuje ponownego uzupełnienia – sprawdzenia pod względem formalno-rachunkowym dowodów księgowych; po wykonaniu tych czynności Wydział Księgowości przekazuje dowód do jego akceptacji i zatwierdzenia ; następnie komplet dokumentów przekazywany jest do BU wg procedury pn. ,,Procedura wnioskowania beneficjenta o płatność pośrednia i końcową ,, określoną w załączniku nr 1 do niniejszego zarządzenia.

3

12.Po wprowadzeniu zapisu w księgach rachunkowych danego okresu sprawozdawczego oryginały dowodów księgowych związanych z realizacją Projektu przechowuje się w Wydziale Księgowości w oddzielnym segregatorze przez okres określony w umowie o dofinansowanie projektu.

Dla zachowania ciągłości zapisów w księgach rachunkowych , kserokopię dowodu księgowego związanego z realizacją Projektu, potwierdzoną za zgodność z oryginałem, przechowuje się z pozostałymi dowodami księgowymi ujętymi w podziale na okresy sprawozdawcze. 13.Czynności związane z obiegiem dokumentacji księgowo-finansowej w zakresie realizacji Projektu przez beneficjenta odbywają się według obowiązujących procedur ujętych w Instrukcji. 14.Kopie dokumentów wraz z załącznikami u beneficjenta potwierdza za zgodność z oryginałem Skarbnik Miasta lub Zastępca Skarbnika lub osoba upoważniona (podpis, pieczęć imienna oraz datą ).

#### 6) ,, § 19 c

,, Zasady obiegu i opisu dokumentów przy realizacji Projektu współfinansowanego ze środków pochodzących z budżetu Unii Europejskiej przez Miasto Konin-beneficjenta w ramach programu ,, Uczenie się przez całe Zycie,, w ramach programu szczegółowego dla sektora programu Comenius oraz innych projektów.

1.Zasady, tryb i warunki wykorzystania, rozliczenia i przekazywania wykorzystania dofinansowania działania w formie zaliczki i płatności końcowej na realizację Projektu określa umowa finansowa Projektu z beneficjentem.

2.Realizacja Projektu odbywa się na podstawie umowy finansowej Projektu .

3.Płatności w ramach finansowania przekazywane są przez właściwą Instytucję na wyodrębniony rachunek bankowy dochodów m. Konin- beneficjenta w terminach określonych w umowie .

4. Miasto Konin-beneficjent otrzymane środki finansowe danego Projektu przekazuje do Urzędu

Miejskiego w Koninie, jako jednostki budżetowej, na wyodrębniony rachunek bankowy

przeznaczony na dokonywanie wydatku w ramach Projektu, bądź bezpośrednio

do jednostek współrealizujących Projekt beneficjenta wynikającego z umowy.

5.Odsetki bankowe powstałe na skutek przechowywania na rachunku bankowym beneficjenta środków finansowych przekazanego w formie zaliczki podlegają odpowiedniemu zakwalifikowaniu wynikającemu z umowy .

6.Przekazywanie beneficjentowi płatności zaliczkowych /końcowej kwoty dofinansowania przez Instytucję odbywa się według zapisów w umowie w oparciu o poprawny i prawidłowy wniosek beneficjenta o płatność zaliczkową i końcową.

7.Wnioskowanie beneficjenta (przez wydział merytoryczny ) o dalszą płatność zaliczkową i końcową Projektu odbywa się zgodnie z umową o dofinansowanie projektu.

8.Rozliczenia Projektu dokonuje beneficjent ( wydział merytoryczny ) z Instytucją z którą zawarł umowę finansowania na warunkach zawartych w tej umowie.

9.W przypadku umowy finansowej projektu partnerskiego, realizowanego przez kilka podmiotów, zwanych beneficjentem, zadania w imieniu beneficjenta koordynuje i wykonuje wydział merytoryczny Urzędu Miejskiego w Koninie.

10.Czynności związane z obiegiem dokumentacji księgowo-finansowej w zakresie realizacji Projektu przez beneficjenta odbywają się według obowiązujących procedur ujętych w Instrukcji.

11. Opis, sprawdzenie pod względem merytorycznym, formalno-rachunkowym, akceptacja, zatwierdzanie do wypłaty, dekretacja , zapisy w księgach rachunkowych odbywa się według zasad ujętych w Instrukcji, z uwzględnieniem wymagań wynikających z danego Projektu dotyczących opisu dokumentów księgowych.

12.Kopie dokumentów wraz z załącznikami u beneficjenta będą potwierdzane za zgodność z oryginałem przez Skarbnika Miasta lub Zastepce Skarbnika lub osoba upoważniona (podpis, pieczęć imienna oraz data ).

13. Otrzymane środki, które nie zostaną wydatkowane do końca danego roku budżetowego przez beneficjenta –Urząd Miejski w Koninie, Wydział Księgowości zwraca na wyodrębniony rachunek bankowy m. Konina – organu, na który wpłynęły środki, na podstawie pisemnej dyspozycji sporządzonej przez wydział merytoryczny.

7) w § 42 po ust. 3 dodaje się ust. 4, 5 i 6 o brzmieniu;

 ,,4. Dokumentację związaną z realizacją Projektu współfinansowanego ze środków pochodzących z budżetu Unii Europejskiej – przechowuje się przez okres wymagany w umowie o dofinansowanie/ umowy finansowej projektu w poszczególnych wewnętrznych komórkach organizacyjnych beneficjenta ,uczestniczących w realizacji Projektu według przypisanych im czynności ,,.

"5. Zakres, miejsce i sposób przechowywania dokumentacji, o której mowa w ust. 4, również jest określony w umowie o dofinansowanie / umowy finansowej,,

,,6. Przy przechowywaniu ,archiwizowaniu i udostępnianiu dokumentacji , o której mowa w ust.4, beneficjenta obowiązują wewnętrzne unormowania w zakresie archiwizacji akt,,

5

Zobowiązuje się kierowników wewnętrznych komórek organizacyjnych Urzędu Miejskiego w Koninie do stosowania w/w/ Instrukcji.

Zarządzenie wchodzi w życie z dniem podjęcia.

## **Procedura wnioskowania beneficjenta o płatno**ść **po**ś**redni**ą **i ko**ń**cow**ą

## Dotyczy projektu pn. "Zagospodarowanie terenów nadbrzeżnych w Koninie – Bulwar **Nadwarcia**ń**ski" nr WND – RPWP . 06 . 01 . 01 – 30 – 010/09**

- **1.** Wniosek dla celów refundacji (wniosek refundacyjny) składa się pisemnie i na nośniku elektronicznym nie częściej niż raz w miesiącu oraz w terminie do 30 dni w przypadku dokonania odpowiednio 30%, 60%, i 100% wydatków**.**
- 2. Wniosek o płatność końcową składa się w terminie 30 dni od dnia zakończenia realizacji projektu. Powinien on stanowić co najmniej 5% łącznej kwoty wydatków kwalifikowanych Projektu.
- 3. Wniosek o płatność przygotowuje się zgodnie ze wzorem wniosku beneficjenta o płatność z dnia 21.07.2009, stanowiącym załącznik nr 1 do niniejszej procedury oraz instrukcją jego wypełnienia z dnia 18.09.2009, stanowiącą załącznik nr 2 do niniejszej procedury.
- 4. Corocznie, wraz z pierwszym wnioskiem o płatność składanym w danym roku, składa się oświadczenie o kwalifikowalności podatku VAT wraz z zaświadczeniem właściwego urzędu skarbowego o statusie podatnika VAT.
- 5. Do wniosku dołącza się właściwie opisane kopie faktur lub dokumentów księgowych o równoważnej wartości dowodowej wraz z dowodami zapłaty oraz kopie dokumentów potwierdzające odbiór/wykonanie prac. Opisu faktury/innego dowodu księgowego należy dokonać zgodnie z załącznikiem nr 3 do niniejszej procedury procedury.
- 6. Dokumenty księgowe dotyczące wydatków poniesionych przed wejściem w życie niniejszej procedury, należy opisać zgodnie z załącznikiem nr 3, o którym mowa w ust.5. Po uzupełnieniu dokumentów księgowych, przez wydziały merytoryczne i KS, dokumenty te należy przekazać do BU, nie później niż pierwsze dokumenty po wejściu w życie niniejszej procedury.

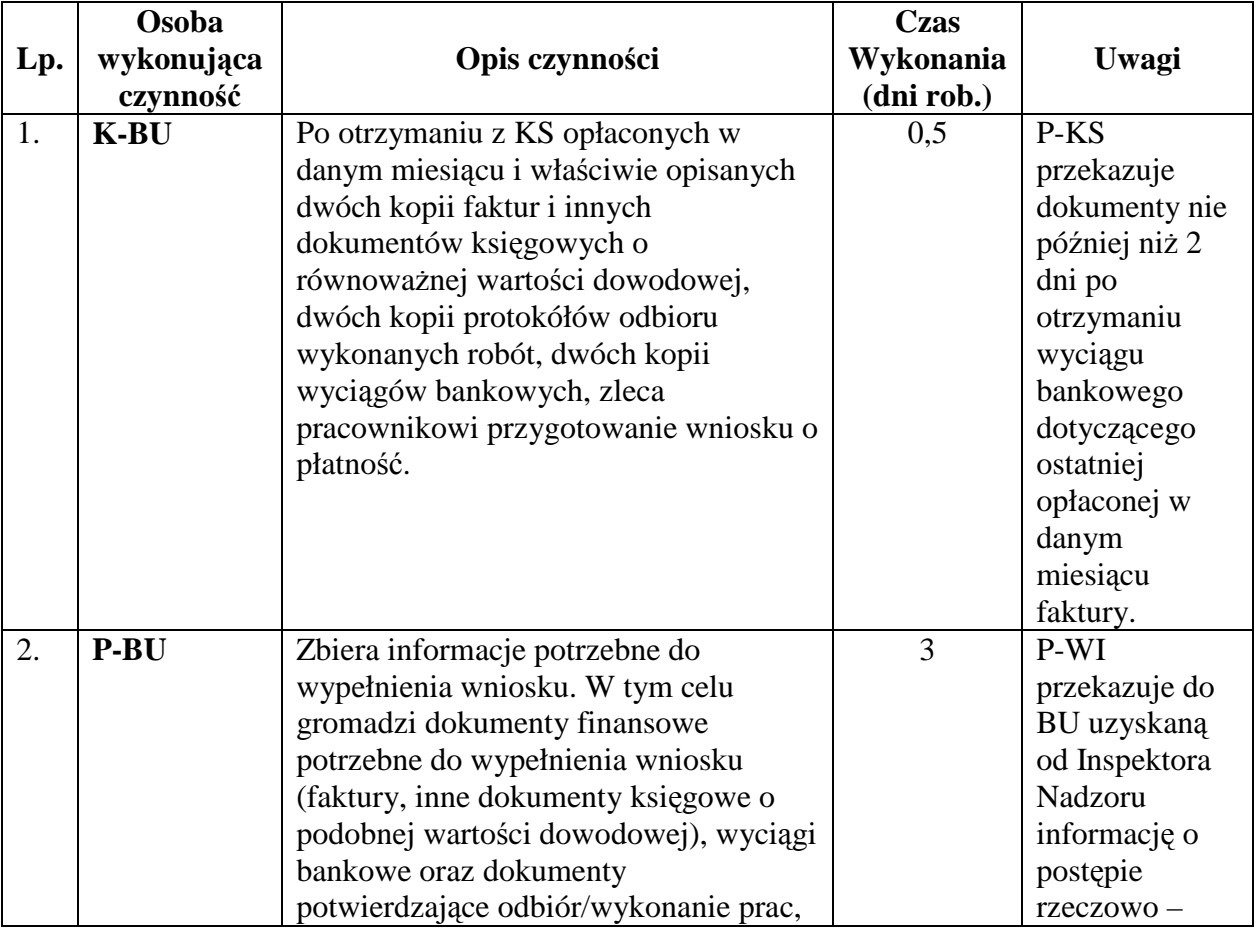

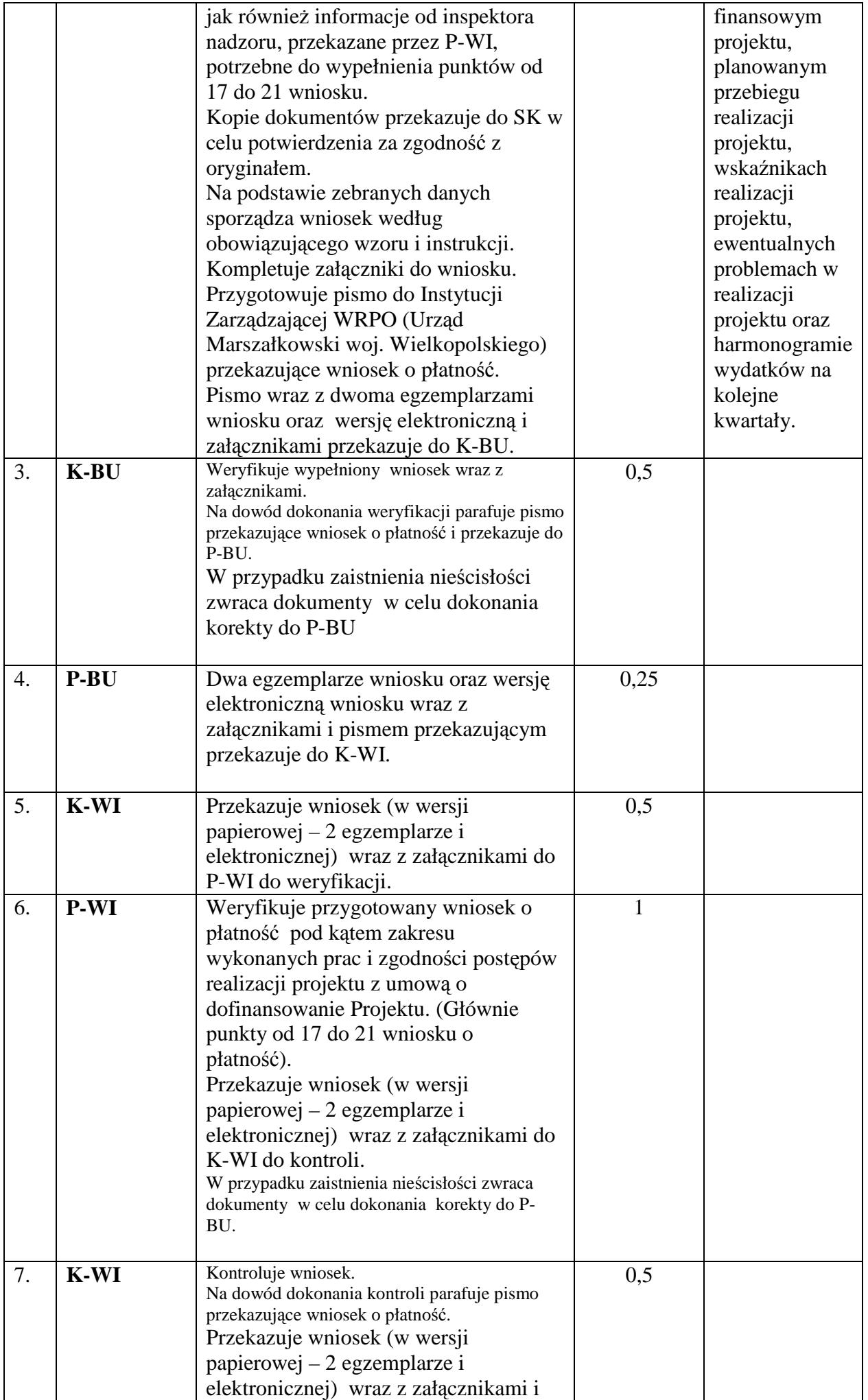

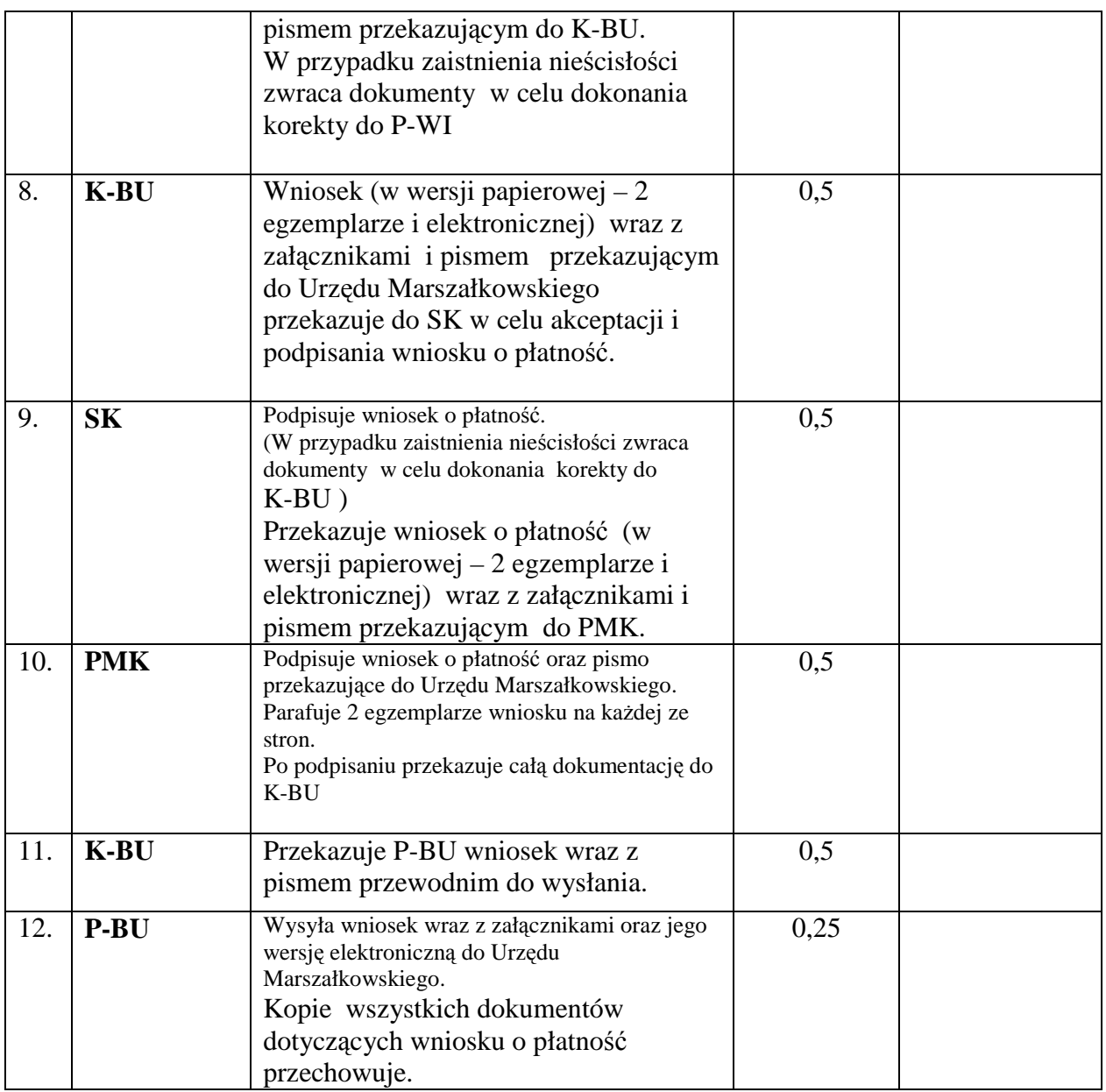

## Słowniczek zastosowanych skrótów :

PMK – Prezydent Miasta,

SK – Skarbnik Miasta,

K-BU – Kierownik Wydziału Budżetu,

K-WI – Kierownik Wydziału Inwestycji.

P-BU- pracownik Wydziału Budżetu,

P-WI – pracownik Wydziału Inwestycji

P-KS – pracownik Wydziału Księgowości

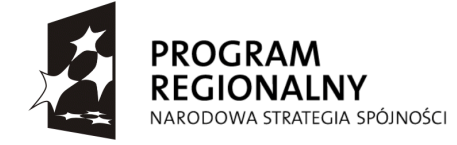

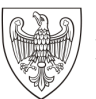

WOJEWÓDZTWO<br>WIELKOPOLSKIE

UNIA EUROPEJSKA **UNIA EUROPEJSKA**<br>EUROPEJSKI FUNDUSZ<br>ROZWOJU REGIONALNEGO

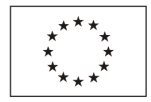

#### **Urz**ą**d Marszałkowski Województwa Wielkopolskiego Departament Wdra**Ŝ**ania Programu Regionalnego**

# WNIOSEK BENEFICJENTA O PŁATNOŚĆ

REFUNDACYJNY/ZALICZKOWY/ROZLICZAJĄCY ZALICZKĘ / SPRAWOZDAWCZY \*

Dot. Projektu nr WND – RPWP. \_ \_ . \_ \_ . \_ \_ - 30 – \_ \_ / \_ \_

**1. WNIOSEK ZA OKRES:** od............................ do............................................................................................

Data wpływu wniosku:

Podpis i pieczęć:

Nr wniosku:

12a. Kwota wydatków kwalifikowalnych objętych wnioskiem (po autoryzacji) ……………………………....PLN 12b. Kwota wydatków kwalifikowalnych objętych wnioskiem (w części odpowiadającej pomocy publicznej) ………………………………………………………………………………………………………………..............PLN 12c. Wydatki kwalifikowalne w odniesieniu do których oblicza się wkład funduszy UE na poziomie Programu Operacyjnego - podstawa certyfikacji………………………………………………………………………..…...PLN

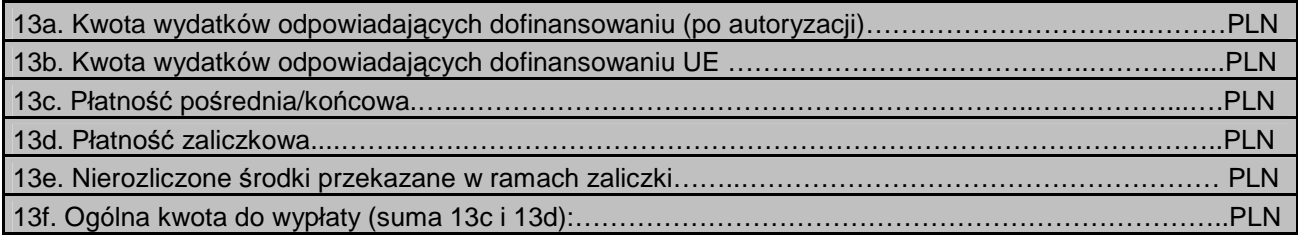

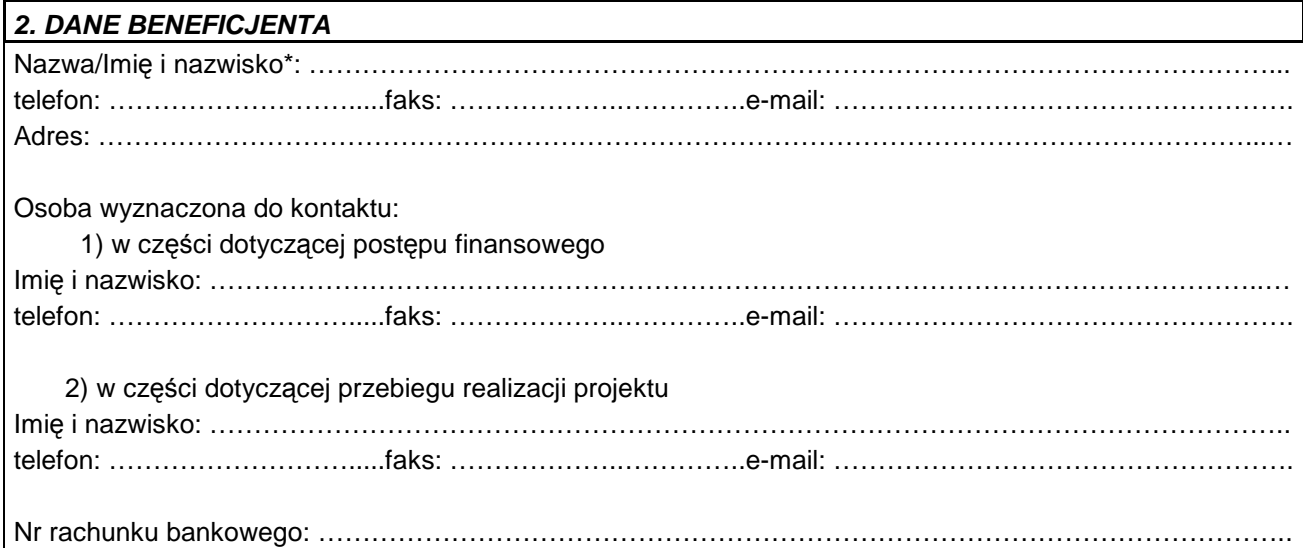

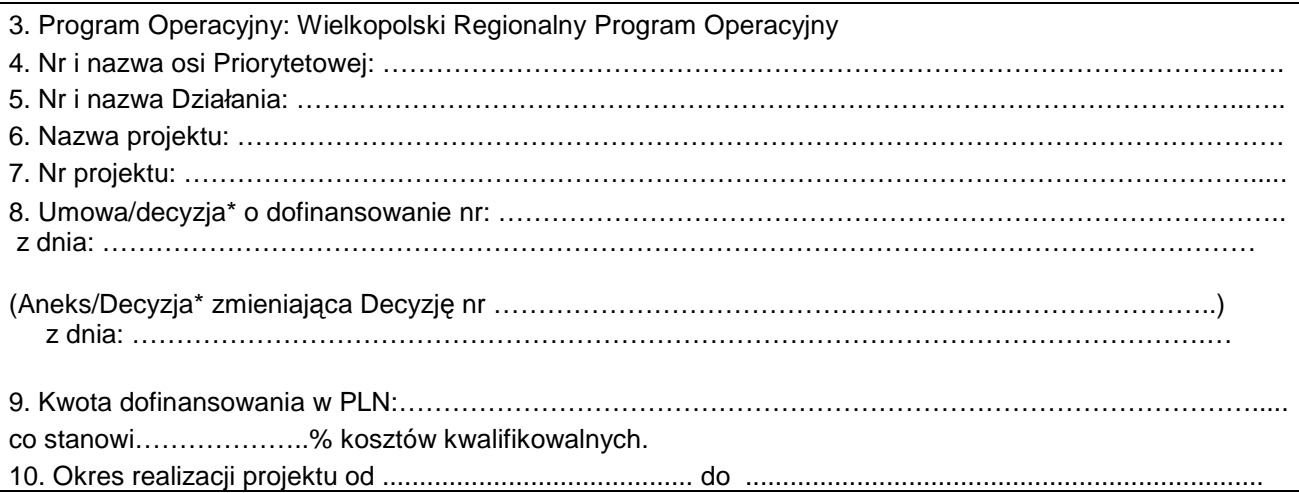

11. Płatność (zaliczka, pośrednia, końcowa)\*/Wniosek dotyczący rozliczenia wydatków PJB\*\*(zaliczkowy, pośredni, końcowy)\* : ……………………………………………………………………..…. 12. Kwota wydatków kwalifikowalnych objętych wnioskiem w PLN: …………………………………………..….. 13. Kwota wnioskowana w PLN: ……………………………………………………………………………,…..……..

\*Niepotrzebne skreślić

\*\*PJB – Państwowe Jednostki Budżetowe

#### **INFORMACJA FINANSOWA dotycz**ą**ca wniosku**

## **14. ZESTAWIENIE DOKUMENTÓW potwierdzaj**ą**cych poniesione wydatki**\*\*\* **obj**ę**te wnioskiem**

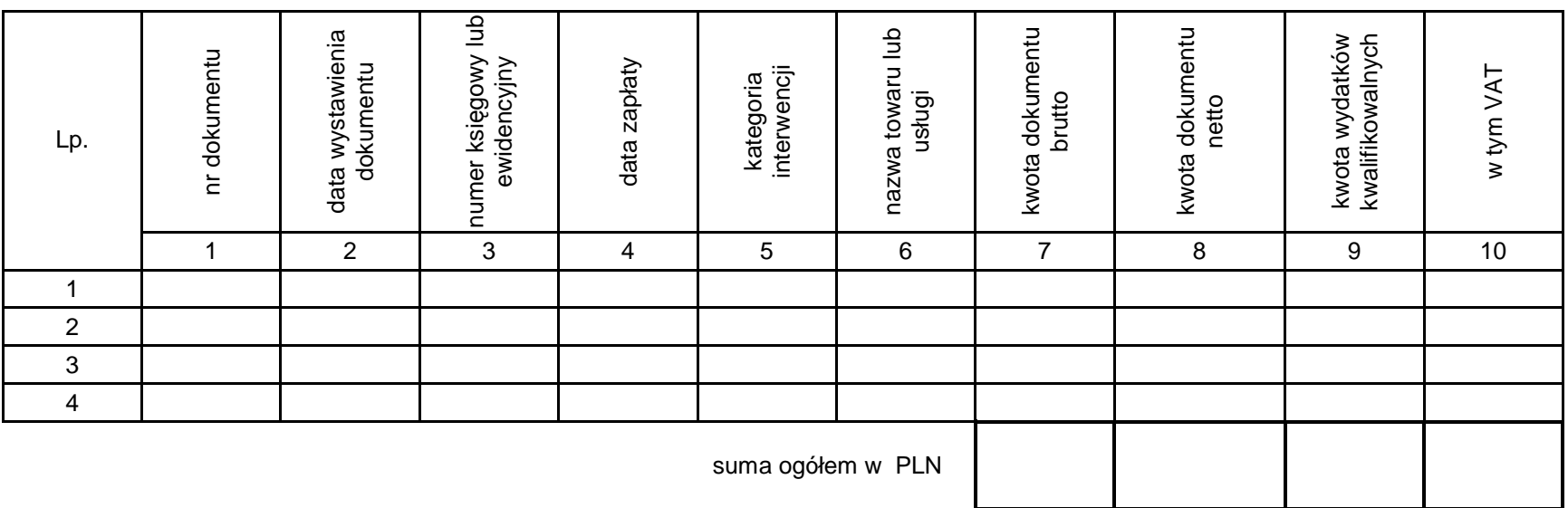

\*\*\* nie dotyczy wniosku o płatność zaliczkową

Potwierdzam ilość załączonych kopii dokumentów oraz dowodów zapłaty z niniejszym zestawieniem.\*\*\*\*

Imię i nazwisko: ............................................................ data: ............................................................. podpis: ...................................

\*\*\*\*Brak konieczności dokonania potwierdzenia w przypadku, gdy Instytucja Zarządzająca lub inna właściwa instytucja dopuściła możliwość dołączenia w danym projekcie do wniosku o płatność jedynie zestawienie dokumentów finansowych potwierdzających poniesienie wydatków lub wniosek o płatność został  $\overline{\phantom{a}}$ złożony wyłączenie dla celów sprawozdawczych.

# 15. DOCHÓD UZYSKANY od złożenia poprzedniego wniosku o płatność

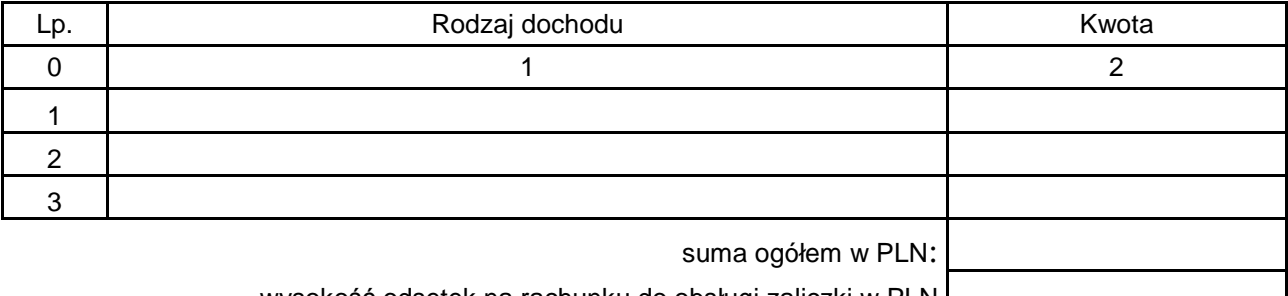

wysokość odsetek na rachunku do obsługi zaliczki w PLN [Change of the state of the state of the state of the st

# **16.** Ź**RÓDŁA, Z KTÓRYCH ZOSTAŁY SFINANSOWANE WYDATKI\*\*\*\***

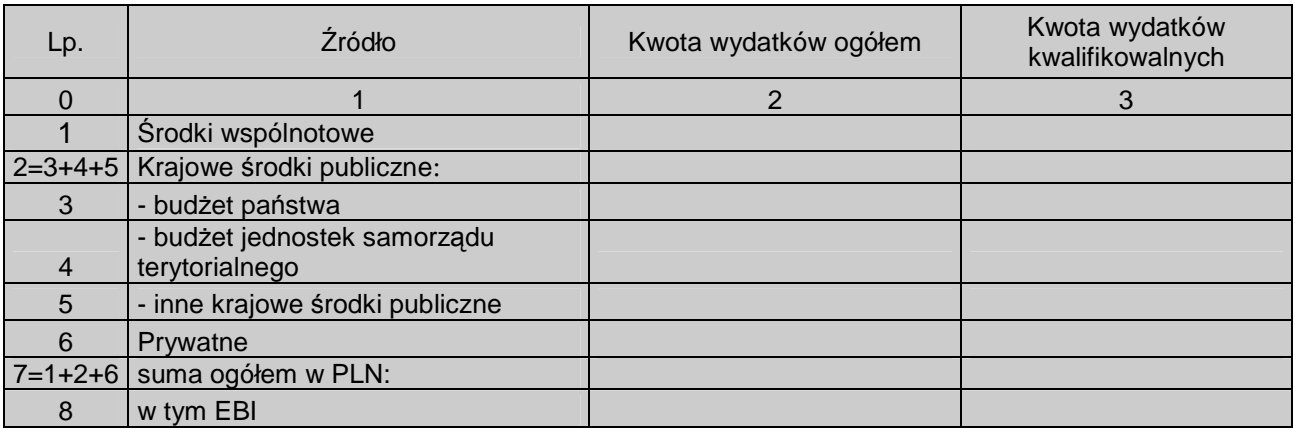

\*\*\*\* Kwoty wydatków kwalifikowalnych powinny wynikać z kwot wykazanych pkt 12a.

# **PRZEBIEG REALIZACJI PROJEKTU**

# **17. POST**Ę**P RZECZOWO-FINANSOWY REALIZACJI PROJEKTU**

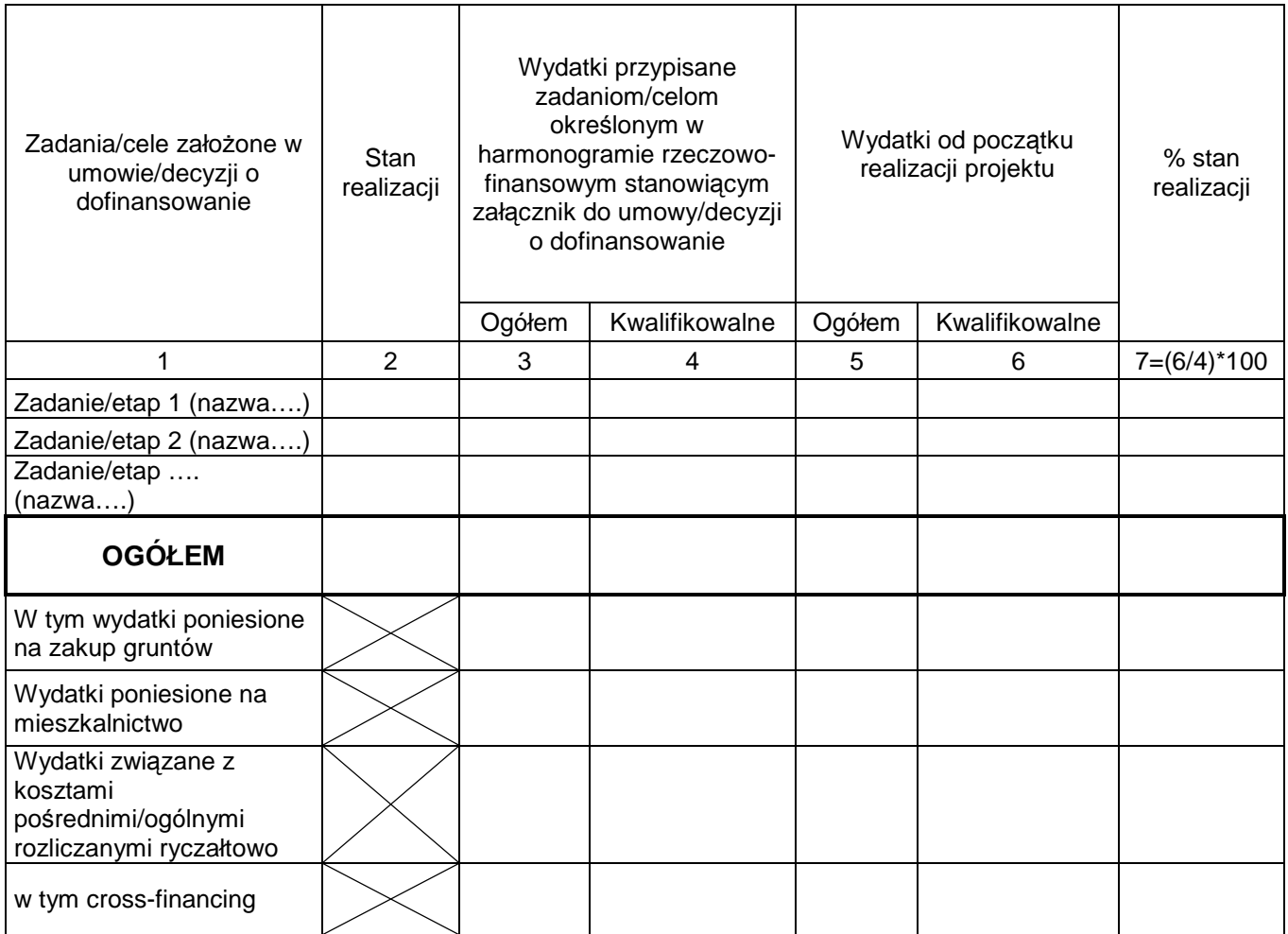

## **18. PLANOWANY PRZEBIEG RZECZOWY REALIZACJI PROJEKTU DO CZASU ZŁO**ś**ENIA KOLEJNEGO WNIOSKU**

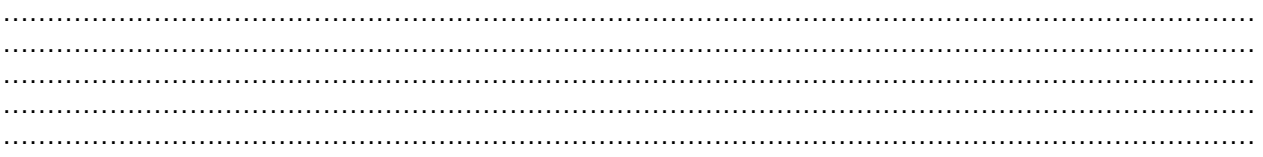

# **19. WSKA**Ź**NIKI REALIZACJI PROJEKTU\*\*\*\*\***

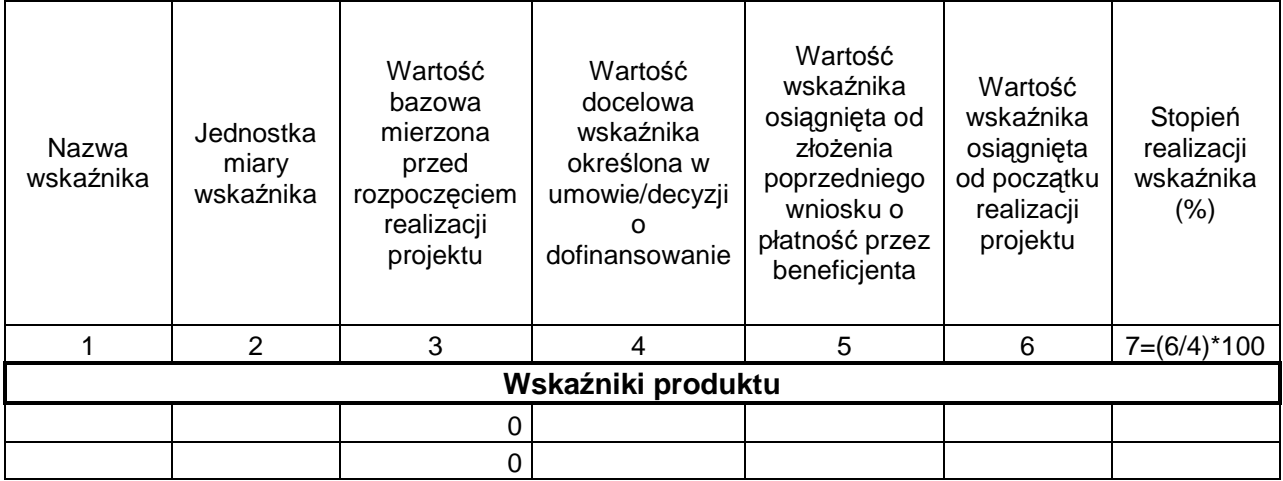

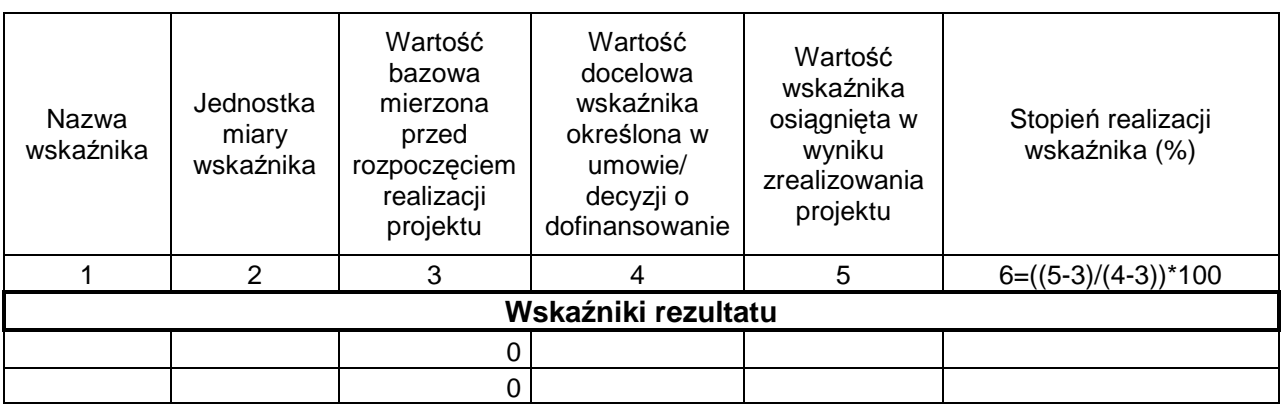

\*\*\*\*\* Tabela wypełniana w przypadku projektów współfinansowanych ze środków Europejskiego Funduszu Rozwoju Regionalnego oraz Funduszy Spójności. W przypadku projektów współfinansowanych ze środków Europejskiego Funduszu Społecznego obowiązują tabele określone przez Instytucje Zarządzające PO Kapitał Ludzki. W przypadku pierwszego wniosku o płatność składanego w ramach projektu wartość w kolumnie 5 w części tabeli dotyczącej wskaźników produktu równa się wartości w kolumnie 6.

### **20. INFORMACJA NA TEMAT PROBLEMÓW NAPOTKANYCH W TRAKCIE REALIZACJI PROJEKTU, ZADA**Ń **PLANOWANYCH, A NIEZREALIZOWANYCH W OKRESIE OBJ**Ę**TYM WNIOSKIEM, ORAZ PRZYCZYN EWENTUALNEGO NIEOSI**Ą**GNI**Ę**CIA ZAKŁADANEGO W PROJEKCIE POZIOMU WSKA**Ź**NIKÓW.**

…………………………………………………………………………………………………………………………… …………………………………………………………………………………………………………………………… …………………………………………………………………………………………………………………………… . The contract of the contract of the contract of the contract of the contract of the contract of the contract of the contract of the contract of the contract of the contract of the contract of the contract of the contrac …………………………………………………………………………………………………………………………… ……………………………………………..........................................................................................................

# **21. HARMONOGRAM WYDATKÓW NA KOLEJNE KWARTAŁY**

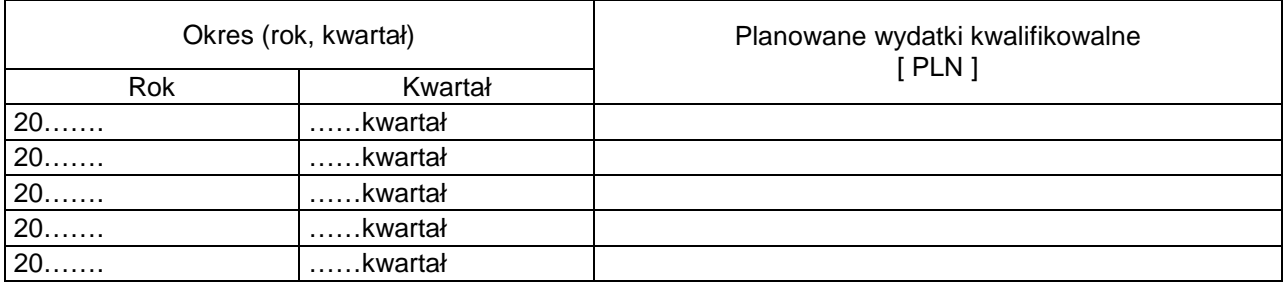

## **22. INFORMACJA O ZGODNO**Ś**CI REALIZACJI PROJEKTU Z ZASADAMI POLITYK WSPÓLNOTOWYCH**

Czy projekt realizowany jest zgodnie z zasadami polityk wspólnoty

TAK | NIE

W przypadku nieprzestrzegania polityk wspólnoty należy opisać, na czym polegały nieprawidłowości oraz wskazać podjęte działania naprawcze.

…………………………………………………………………………………………………………………………… …………………………………………………………………………………………………………………………… . The contract of the contract of the contract of the contract of the contract of the contract of the contract of the contract of the contract of the contract of the contract of the contract of the contract of the contrac . The contract of the contract of the contract of the contract of the contract of the contract of the contract of the contract of the contract of the contract of the contract of the contract of the contract of the contrac …………………………………………………………………………………………………………………………… ……………………………………………...........................................................................................................

# **23. O**Ś**WIADCZENIE BENEFICJENTA**

Ja, niżej podpisany oświadczam, że informacje zawarte we wniosku są zgodne z prawdą, a wydatki wykazane we wniosku zostały zapłacone. Jestem świadomy odpowiedzialności karnej wynikającej z art. 271 kodeksu karnego, dotyczącej poświadczania nieprawdy co do okoliczności mającej znaczenie prawne.

Oświadczam, że dokumentacja związana z projektem przechowywana jest:

……………………………………………………………………………………………………… ……………………………………………………………………………………………………… ………………………………………………………………………………………………………

## **24. ZAŁ**Ą**CZNIKI**

- 1. Potwierdzone za zgodność z oryginałem kopie faktur lub dokumentów księgowych o równoważnej wartości dowodowej, zgodnie z pozycją (14) wniosku, wraz z dowodami zapłaty (o ile beneficjent nie został zwolniony z obowiązku załączania wspomnianych dokumentów do wniosku o płatność);
- 2. Poświadczone za zgodność z oryginałem kopie dokumentów potwierdzające odbiór/wykonanie prac:

− ……………………………………………………………………………………………… − ……………………………………………………………………………………………… − ……………………................................................................................................

3. Inne dokumenty, o ile są wymagane zgodnie z umową/decyzją\* o dofinansowanie: − ……………………………………………………………………………………………… − ……………………………………………………………………………………………… − ……………………................................................................................................

**Miejscowo**ść**: Data: Podpis (imi**ę **i nazwisko):** 

 Załącznik nr 2 do procedury wnioskowania

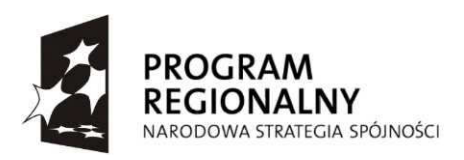

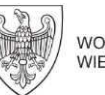

WOJEWÓDZTWO WIELKOPOLSKIE UNIA EUROPEJSKA<br>EUROPEJSKI FUNDUSZ<br>ROZWOJU REGIONALNEGO

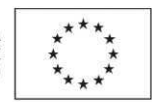

## Załącznik nr 11-23: Instrukcja wypełniania wniosku beneficjenta o płatność

Urząd Marszałkowski Województwa Wielkopolskiego Departament Wdrażania Programu Regionalnego

INSTRUKCJA DO WNIOSKU BENEFICJENTA O PŁATNOŚĆ (pełniącego funkcje: refundacyjną, zaliczkową, rozliczeniową zaliczki, sprawozdawczą) WIELKOPOLSKIEGO REGIONALNEGO PROGRAMU OPERACYJNEGO NA LATA 2007-2013 Z WYŁĄCZENIEM PRIORYTETU III ORAZ VII

Poznań 2009 r.

# Uwagi ogólne

1. Wniosek o płatność należy złożyć w jednym egzemplarzu w *formie papierowej i* elektronicznej, w terminie określonym w Umowie/Decyzji o dofinansowanie Projektu/Aneksie/Decyzji zmieniającej Decyzję. Do

Wniosku w formie papierowej należy dołączyć obowiązujące załączniki.

- 2. Wniosek o płatność powinien być złożony w *formie umożliwiającej przechowywanie i* archiwizacie (np. w segregatorze).
- 3. Wniosek o płatność powinien być parafowany na każdej ze stron przez upoważnioną osobe (innym niż czarny tuszem).
- 4. Wniosek o płatność rozliczający zaliczkę może również pełnić rolę refundacyjną dokonanych wydatków kwalifikowalnych przez Beneficjenta z własnych środków.
- 5. Beneficjent zobowiązany jest do składania Wniosku o p*ł*atność z częstotliwością określoną w Umowie/Decyzji o dofinansowanie Projektu:
- dla celów otrzymania transzy zaliczki po podpisaniu umowy o dofinansowanie i po wniesieniu zabezpieczenia prawidłowej realizacji projektu, w terminie do dnia 30 listopada danego roku i wysokości określonej w deklaracji, którą składa przed złożeniem wniosku o płatność zaliczkową, zgodnie z harmonogramem rzeczowo-finansowym (aktualizowanym poprzez zatwierdzenie dwóch stron tj. beneficjenta i wyznaczonego pracownika DWP).
- dla celów refundacji nie częściej niż raz w miesiącu, oraz w terminie 30 dni po dokonaniu 30%, 60% i 100% wydatków niezbędnych do realizacji projektu,
- dla celów rozliczenia pobranej zaliczki w terminie nie przekraczającym 21 dni od dnia przekazania środków przez IZ w formie zaliczki,
- Beneficjent zobowiązany jest do składania wniosku o płatność dla celów sprawozdawczych z częstotliwością określoną w umowie / decyzji o dofinansowanie projektu (do 5 dnia miesiąca następującego po upływie "okresu sprawozdawczego" tj. po zakończeniu półrocza - niezależnie od terminu złożenia wniosku o płatność w celach finansowych).

Beneficjent może również złożyć jeden wniosek rozliczają cy zaliczkę oraz obejmujący dodatkowe dokumenty w celu uzyskania ich refundacji -

termin złożenia takiego wniosku jest tożsamy z terminem złożenia wniosku rozliczającego zaliczkę.

- 6. Wysokość kwoty wykazanej we Wniosku o płatność końcową musi wynosić co najmniej 5% łącznej kwoty wydatków kwalifikowalnych.
- 7. Wysokość kwoty transzy zaliczki nie może przekroczyć 90% kwoty dofinansowania Projektu. Warunkiem ubiegania się o kolejną transzę zaliczki jest rozliczenie poprzedniej transzy w 70%.
- 8. W przypadku gdy Beneficjent złoży Wniosek o płatność końcową/ostatni wniosek składany przez państwowe jednostki budżetowe nie musi składać już Wniosku pełniącego wyłącznie funkcję sprawozdawczą (składanego co półrocze).
- 9. Możliwe jest złożenie Wniosku pełniącego wyłącznie funkcję sprawozdawczą, w którym pkt 11-16 pozostają niewypełnione - Wniosek stanowi wówczas narzędzie umożliwiające właściwym instytucjom monitorowanie postępu rzeczowego Projektu i pozyskanie odpowiednich danych niezbędnych do prowadzenia sprawozdawczości z realizacji Programu.
- 10. W przypadku wystąpienia błędów merytorycznych lub uchybień formalno -rachunkowych innych niż możliwe do poprawienia przez pracownika Instytucji dokonującej weryfikacji Wniosku, bądź gdy Wniosek wymaga udzielenia dodatkowych informacji, zostanie wysłane pismo oraz e-mail z wezwaniem Beneficjenta do udzielenia stosownych wyjaśnień/usunięcia nieprawidłowości.

W przypadku ujawnienia we wniosku sprawozdawczym błędów merytorycznych lub innych niż możliwe do poprawienia przez pracownika Instytucji dokonującej weryfikacji Wniosku, bądź gdy Wniosek wymaga udzielenia dodatkowych informacji, zostanie wysłany e-mail z wezwaniem Beneficjenta do udzielenia stosownych wyjaśnień/usunięcia nieprawidłowości.

- 11. Płatność zostanie dokonana po pozytywnej weryfikacji formalnej, merytorycznej i finansowej Wniosku o płatność (pod warunkiem dostępności środków na rachunku bankowym Instytucji Zarządzającej oraz w planie finansowym według klasyfikacji budżetowej).
- 12. Dane finansowe podane we Wniosku oraz w załącznikach powinny zostać wyrażone w PLN z dokładnością do dwóch miejsc po przecinku (stosując zaokrąglenie matematyczne).
- 13. Wniosek o płatność służy:
	- wnioskowaniu o przyznanie p*ł*atności zaliczkowej, przy czym przekazanie transzy płatności zaliczkowej może nastąpić wyłącznie po podpisaniu umowy o dofinansowanie oraz po wniesieniu zabezpieczenia prawidłowej realizacji projektu - pkt niewype*ł*niane 1, 14 (kolumna 3 i 4)15, 16, 17, 19, 20, 22;
	- rozliczeniu środk*ó*w przekazanych beneficjentowi w ramach wcześniejszych transz zaliczkowych;
	- wnioskowaniu o przyznanie płatności stanowiącej refundację wydatk*ó*w;
	- rozliczeniu wydatków poniesionych przez państwowe jednostki budżetowe sfinansowanych ze środków zapisanych w budżecie danego dysponenta.
	- przekazaniu informacji o postępie rzeczowym Projektu (funkcja sprawozdawcza) - pkt niewype*ł*niane 11- niane 11-16.

# Wymogi formalne względem faktury/innego dowodu księgowego o równoważnej

wartości dowodowej

Dowody księgowe powinny być rzetelne (ich treść powinna być zgodna z rzeczywistym przebiegiem operacji gospodarczej), *kompletne* (powinny zawierać co najmniej wymienione poniżej dane) oraz wolne od b*ł*ęd*ó*w rachunkowych (wszelkie zmiany na dokumentach powinny zostać dokonane zgodnie z zapisami Ustawy o Rachunkowości). Każdy dokument powinien zostać poddany wewnętrznej kontroli przed ujęciem w księgach. Sprawdzenie poprawności dowodów księgowych polega na ich weryfikacji pod względem merytorycznym, formalnym i rachunkowym.

## Poprawny opis faktury/innego dowodu księgowego zawiera:

W przypadku wniosku o p*ł*atność zaliczkową nie jest wymagany opis na fakturze/innym dokumencie na podstawie którego zostanie dokonany wydatek, natomiast w przypadku wniosku pełniącego funkcję refundacyjną/rozliczeniową zaliczki należy opisać przedmiotowy dokument w poniżej wskazany sposób.

Opis powinien znajdować się na fakturze/innym dowodzie księgowym

- opis i zatwierdzenie pod względem merytorycznym opatrzony podpisem, pieczęcią imienną (a w przypadku jej braku pełnym podpisem: imieniem i nazwiskiem) i datą zatwierdzenia;
- opis i zatwierdzenie pod względem formalno-rachunkowym opatrzony podpisem, pieczęcią imienną (a w przypadku jej braku pełnym podpisem: imieniem i nazwiskiem) i datą zatwierdzenia;
- numer i nazwę Projektu;
- numer Umowy/Decyzji o dofinansowanie Projektu;
- określenie związku wydatku/kosztu z Projektem (nazwa wydatku/kosztu kwalifikowalnego zgodna z nazwą wydatku/kosztu kwalifikowanego przedstawionego w harmonogramie rzeczowo-finansowym wraz z przyporządkowaną jej kwotą). W przypadku kiedy tylko część kosztów faktury/innego dokumentu księgowego o równoważnej wartości dowodowej jest kwalifikowalna należy w opisie dokumentu wskazać które pozycje kosztowe faktury/innego dokumentu księgowego o równoważnej wartości dowodowej są kwalifikowalne uwzględniając kwotę wydatku kwalifikowalnego;
- zapis "Projekt współfinansowany przez Unię Europejską z Europejskiego Funduszu Rozwoju Regionalnego w ramach Wielkopolskiego Regionalnego Programu Operacyjnego na lata 2007-2013". W przypadku projektów współfinansowanych dodatkowo z budżetu Państwa lub budżetu Samorządu Województwa Wielkopolskiego, do powyższego opisu należy odpowiednio

dodać "oraz z budżetu Państwa" "oraz z budżetu Samorządu Województwa Wielkopolskiego";

• zapis dotyczący stosowania ustawy Prawo zamówień publicznych (Zamówienie zostało udzielone i zrealizowane zgodnie z Art.... Ust.... Pkt.... ustawy z dnia .................. Prawo zamówień publicznych Dz. U. Nr.......................... z dnia

poz. . . . z późn. zm.) - w przypadku braku obowiązku

stosowania zapisów ustawy Prawo zamówień publicznych należy wskazać pow*ó*d wy*ł*ączenia stosowania ustawy wskazując podstawę prawną tj. odpowiedni art. Ustawy. Podmiot, kt*ó*ry nie podlega obowiązkowi stosowania ustawy Prawo zamówień publicznych ma obowiązek dokonania zapisu informującego o tym fakcie na fakturze/innym dokumencie księgowym o równoważnej wartości dowodowej. Zapis powinien zostać dokonany przez osobę upoważnioną opatrzony podpisem, pieczęcią imienną (a w przypadku jej braku pełnym podpisem: imieniem i nazwiskiem) oraz datą;

- zapis dotyczący źródeł finansowania z wyszczególnieniem kwot wg. montażu finansowego wynikającego z Umowy/Decyzji o dofinansowanie Projektu - beneficjent rozpisuje kwotę dokumentu z podziałem na:
	- kwotę dofinansowania z podziałem na kwotę finansowaną z EFRR i/lub budżetu Państwa,
	- kwotę wkładu własnego do wysokości wartości wydatku kwalifikowalnego
	- kwotę wydatku niekwalifikowanego.

Suma tych kwot musi być równa wartości dokumentu brutto;

- dekret księgowy wraz z datą księgowania w przypadku prowadzenia podatkowej księgi przychodów i rozchodów należy podać sposób ujęcia kosztu w księdze;
- wszystkie kopie dokumentów wraz z załącznikami muszą być potwierdzone za zgodność z oryginałem przez osoby upoważnione (podpis, pieczęć imienna, a w przypadku jej braku pełny podpis imieniem i nazwiskiem) i opatrzone datą zatwierdzenia.

Do Wniosku należy dołączyć (z wyłączeniem wniosku o płatność zaliczkową, oraz wniosku pełniącego funkcję sprawozdawczą):

- kopie wszystkich wymaganych załączników potwierdzających poniesienie wydatków/kosztów w przypadku kiedy faktury/inne dokumenty księgowe o równoważnej wartości dowodowej nie potwierdzają w sposób dostateczny wydatków/kosztów np. :
	- bilety PKP,
	- bilety PKS,
	- bilety komunikacji miejskiej,
	- faktury dokumentujące koszt noclegu,
	- opłaty za autostradę,
	- opłaty za parking,

- dokumenty ewidencji przebiegu pojazdu itp.;

- kopie rozliczenia z pracownikiem w przypadku kiedy pracownik dokonał zapłaty za fakture/inny dokument księgowy o równoważnej wartości dowodowej (np. rozliczenie zaliczki, przelew na konto pracownika, KP, KW);
- kopie przelewów które zostały dokonane na rachunki podane w fakturach/innych dokumentach księgowych o równoważnej wartości dowodowej;
- Kopie faktury proforma, zamówienia na podstawie którego dokonano przedpłaty (z wyłączeniem wniosku rozliczającego zaliczkę);
- kopie dowodów kasowych potwierdzających dokonanie płatności;
- kopie wszystkich wymaganych protokołów odbioru i dokumentów OT (z wyłączeniem wniosku rozliczającego zaliczkę która przeznaczona została na pokrycie części wydatków kwalifikowalnych na zakup środka trwałego/wartości niematerialnej i prawnej/usługi/pozostałych towarów, wyszczególnionych we wniosku aplikacyjnym);
- w przypadku leasingu należy do wniosku załączyć kopie preliminarza opłat leasingowych oraz umowę leasingową.
- w przypadku koszt*ó*w wynagrodzeń uzupełnioną tabelę za*ł*ą czoną do niniejszej instrukcji.

#### Do WNIOSKU ROZLICZAJĄCEGO PŁATNOŚĆ ZALICZKOWĄ należy dołączyć:

o w przypadku zwrotu odsetek narosłych od środków zaliczki należy dołączyć kserokopię wyciągu bankowego potwierdzającego dokonanie zwrotu na wskazany w umowie rachunek bankowy IZ;

#### Do WNIOSKU O PŁATNOŚĆ ZALICZKOWĄ należy dołączyć:

## $\circ$  kserokopię faktury/innego dokumentu księgowego o równoważnej wartości dowodowej

Dokumenty potwierdzające dokonanie płatności (przelewy, wyciągi bankowe, KW, KP) powinny w tytule operacji zawierać numer faktury/innego dokumentu na postawie którego dokonano płatności.

We Wniosku należy ująć wyłącznie faktury/inne dokumenty księgowe o równoważnej wartości dowodowej za okres którego dotyczy Wniosek i których termin zapłaty jest zgodny z terminem kwalifikowalności wydatków dla danego Projektu.

W przypadku zakupu używanych środków trwałych do wniosku o płatność należy załączyć:

- deklarację sprzedającego określającą ich pochodzenie (zawierającą m.in. datę zakupu, miejsce zakupu, dane zakupującego - jego nazwę i adres),
- oświadczenie sprzedawcy, że w ciągu 7 lat poprzedzających datę dokonania

zakupu danego środka trwałego przez beneficjenta środek trwały nie był współfinansowany z publicznych środków krajowych ani wspólnotowych,

- wiarygodne uzasadnienie, że cena środka trwałego nie przekracza wartości rynkowej, określonej na dzień zakupu i jest niższa od ceny nowego środka trwałego,
- wiarygodne uzasadnienie, że środek trwały posiada właściwości techniczne niezbędne do realizacji przedsięwzięcia objętego dofinansowaniem oraz spełnia obowiązujące normy i standardy.

W przypadku zakupu prawa własności lub prawa wieczystego użytkowania nieruchomości zabudowanej do wniosku należy załączyć również:

- Operat szacunkowy sporządzony przez uprawnionego rzeczoznawcę w rozumieniu ustawy z dnia 21 sierpnia 1997r. o gospodarce nieruchomościami wraz z przepisami wykonawczymi potwierdzający, że cena zakupu nie przekracza wartości rynkowej określonej na dzień zakupu. Operat szacunkowy ważny jest przez 3 miesiące od daty jego sporządzenia. Do roku wstecz wymagana jest jedynie aktualizacja operatu szacunkowego. W przypadku, gdy nieruchomość jest własnością Skarbu Państwa lub jednostek samorządu terytorialnego zastosowanie ma dodatkowo ustawa o gospodarce nieruchomościami z 21 sierpnia 1997 r.,
- opinię rzeczoznawcy budowlanego potwierdzającą, że nieruchomość odpowiada normom krajowym (przepisom budowlanym) i może być używana w określonym celu, zgodnym z celami przedsięwzięcia objętego dofinansowaniem, lub określającą zakres niezbędnych zmian lub ulepszeń,
- oświadczenie, że nieruchomość w okresie 10 lat poprzedzających złożenie wniosku o dofinansowanie nie była finansowana z wykorzystaniem środków publicznych krajowych lub pochodzących z funduszy Unii Europejskiej.

# INSTRUKCJA WYPEŁNIANIA KONKRETNYCH POZYCJI WNIOSKU

Punkty w instrukcji odpowiadają punktom we Wniosku Beneficjenta o Płatność

1. W pierwszym Wniosku o p*ł*atność sk*ł*adanym w celu refundacji celu środków/rozliczenia zaliczki w komórce "od" należy wpisać date dokonania pierwszej płatności przez Beneficjenta,

Przy sporządzaniu kolejnych Wniosków o płatność należy pamiętać o zachowaniu ciągłości okresów wykazywanych we Wniosku tzn. w komórce **"**od" nale Ŝy umieścić datę następującą po dacie wykazanej w komórce "do" z poprzedniego Wniosku o płatność.

W komórce "do" należy wpisać datę ostatniej dokonanej płatności za fakturę/inny dokument księgowy o równoważnej wartości dowodowej wykazany w tabeli 14 Wniosku o płatność,

W przypadku, gdy do pierwszego wniosku o płatność załączono faktury, które zostały zapłacone tego samego dnia lub załączono tylko jedną fakturę zapłaconą jednego dnia, w polach "od" oraz "do" należy wpisać tę samą datę, będącą datą dokonania płatności wynikającą z ww. faktur. Okres za jaki sporządza się Wniosek powinien odpowiadać okresowi w jakim zostały zapłacone dokumenty potwierdzające poniesienie wydatków kwalifikowalnych dotyczących Projektu.

#### We wniosku o p*ł*atność zaliczkową punkt zostaje niewype*ł*niony.

Gdy Wniosek pełni wyłą cznie funkcję sprawozdawczą w komórce "od -do" należy wpisać datę okresu sprawozdawczego (półrocze). W przypadku złożenia pierwszego Wniosku o płatność datą "od" jest data zawarcia Umowy, jeżeli przypada w trakcie okresu sprawozdawczego.

UWAGA! Jeżeli Beneficjent już po złożeniu Wniosku o Płatność odnajdzie niewykazane wcześniej dokumenty potwierdzające poniesienie wydatków kwalifikowalnych, może je załączyć do kolejnego Wniosku. Dane tych dokumentów powinny zostać wpisane w punkcie 14 jako ostatnie pozycje. Jednocześnie do Wniosku należy dołączyć pismo przewodnie informujące o załączonych dodatkowych dokumentach za które dokonano płatności w terminie innym niż wskazany w punkcie 1.

2. W punkcie Dane Beneficjenta w pierwszym wierszu należy podać dane Beneficjenta zgodne z Umową/Decyzją o dofinansowanie Projektu/Aneksem/Decyzją zmieniającą Decyzję. W dalszych wierszach należy wskazać osoby właściwe do udzielenia informacji w zakresie odpowiednich części Wniosku. Nie istnieje obowiązek podawania danych dwóch osób w

przypadku, gdy jedna z nich jest w stanie udzielić odpowiedzi na pytania dotyczące zarówno postępu finansowego jak i rzeczowego - należy w pozycji dotyczącej drugiej osoby umieścić zapis jw. oraz w przypadku wniosku o płatność zaliczkową podpunkt 2 pkt 2 może zostać niewypełniony. W kolejnym wierszu należy podać numer rachunku bankowego zgodny z Umową/Decyzją o dofinansowanie Projektu/Aneksem/Decyzją zmieniającą Decyzję oraz nazwę banku, w którym prowadzony jest rachunek. Gdy wniosek pełni funkcję wnioskowania o zaliczkę lub wyłącznie rozliczenia zaliczki należy w polu wpisać numer rachunku do obsługi zaliczki, jeżeli pełni równocześnie funkcję rozliczenia zaliczki i refundacyjną należy wskazać oba rachunki bankowe.

Gdy Wniosek pe*ł*ni wy*ł*ą cznie funkcję sprawozdawczą pola *"*numer rachunku bankowego" i "*prowadzonego w banku*" pozostają niewypełnione.

- 3. Punkt nie wypełniany.
- 4. W punkcie Nr i nazwa Osi Priorytetowej należy podać numer i nazwe Osi Priorytetowej, w ramach której realizowany jest Projekt.
- 5. W punkcie Nr i nazwa Działania należy podać numer i nazwę Działania w ramach którego realizowany jest Projekt.
- 6. W punkcie Nazwa Projektu należy podać nazwę Projektu zgodną z Umową/Decyzją o dofinansowanie Projektu/Aneksem/Decyzją zmieniającą Decyzję.
- 7. W punkcie Nr Projektu należy podać numer Projektu zgodny z Umową/Decyzją o dofinansowanie Projektu/Aneksem/Decyzją zmieniającą Decyzję.
- 8. W pierwszym wierszu należy odpowiednio przekreślić (jednak nie wykasować) zapis: "Umowa" lub "Decyzja" następnie należy podać numer Umowy/Decyzji. W drugim wierszu należy odpowiednio przekreślić (jednak nie wykasować) zapis jeżeli dotyczy - "Aneks" lub "Decyzja zmieniająca Decyzję" następnie należy wpisać numer Aneksu/Decyzji zmieniającej Decyzję. Ponadto, należy odpowiednio podać *date zawarcia Umowy/Decyzii* i jeżeli dotyczy *date* zawarcia Aneksu/Decyzji zmieniającej Decyzję.
- 9. W punkcie Kwota dofinansowania należy podać *kwotę* oraz *procent* dofinansowania zgodnie z zapisami Umowy/Decyzji lub Aneksu/Decyzji zmieniającej Decyzję.
- 10. W punkcie Okres realizacji Projektu należy podać okres realizacji Projektu zgodny z Umową/Decyzją o dofinansowanie Projektu/Aneksem/Decyzją zmieniającą Decyzję.
- 11. W punkcie Płatność należy wskazać (poprzez przekreślenie, a nie wykasowanie odpowiedzi nieprawidłowych) pozycję: "Płatność" lub "Wniosek dotyczący rozliczenia wydatków państwowych jednostek budżetowych". Należy również odpowiednio wskazać (poprzez przekreślenie, a nie wykasowanie nieprawidłowych odpowiedzi) "zaliczka" lub "pośrednia" lub "końcowa" oraz wpisać poprawny zapis w wyznaczonym polu - w przypadku wniosku składanego wyłącznie w celu rozliczenia zaliczki należy wykreślić wszystkie zapisy, a w polu wykropkowanym wpisać n/d.

Płatność zaliczkowa - ma miejsce wówczas, gdy beneficjent otrzymuje dofinansowanie z góry, po czym rozlicza w kolejnych wnioskach o płatność poniesione przez siebie wydatki. Pozycja jest zaznaczana w sytuacji, gdy beneficjent ubiega się o pierwszą i o kolejne transze zaliczki.

Płatność pośrednia - występuje w systemie refundacyjnym, gdzie płatność dla beneficjenta jest zwrotem określonej części poniesionych przez beneficjenta wydatków wykazanych we wniosku o płatność.

Płatność końcowa - beneficient zaznacza zawsze przy ostatnim wniosku o płatność dotyczącym danego projektu.

12. W punkcie Kwota wydatków kwalifikowalnych należy podać kwotę poniesionych przez beneficjenta wydatków kwalifikowalnych objętych Wnioskiem o płatność lub w przypadku wniosku o zaliczkę kwotę na podstawie której wylicza się kwotę wnioskowaną, a która zostanie uznana za kwalifikowalną w momencie rozliczenia zaliczki (kwota ta jest równa sumie wartości wykazanych w tabeli z pkt 14, w kolumnie 9);

#### Pkt 12 a-c wypełnia pracownik Instytucji Weryfikującej Wniosek

#### o p*ł*atność

12a. Kwota jest wynikiem weryfikacji wniosku o płatność przez pracownika instytucji oceniającej wniosek, tj. wynika z pomniejszenia kwoty wykazanej w pkt. 12 o wydatki uznane za niekwalifikowalne oraz inne korekty finansowe (inne niż związane z kwotami do odzyskania)<sup>1</sup>, jak również o dochód wykazany w pkt. 15 (bez odsetek narosłych od środków zaliczki od złożenia poprzedniego wniosku o płatność). Punkt niewypełniany w przypadku wniosku o pierwszą płatność przekazywaną w formie zaliczki.

 $\overline{a}$ 

<sup>&</sup>lt;sup>1</sup> W przypadku odzyskiwania kwot poprzez potracenie wniosku o płatność należy pomniejszyć jedynie kwotę przypadającą do wypłaty na rzecz beneficjenta. Odpowiednie pomniejszenie wydatków kwalifikowalnych powinno nastąpić w momencie *Po*ś*wiadczania i Deklaracji wydatków.* 

- 12b. Część wydatków wykazanych w poz. 12a poniesionych w ramach tej części projektu, która objęta jest pomocą publiczną. W przypadku wniosku o pierwszą płatność przekazywaną w formie zaliczki oraz w sytuacji, gdy projekt (ani żaden z jego komponentów) nie jest objęty pomocą publiczną należy wpisać "n/d". W przypadku, gdy cały projekt objęty jest pomocą publiczną, kwota wykazana w tym punkcie powinna być identyczna z wartością wykazaną w pkt. 12a.
- 12c. Część wydatków wykazanych w pkt. 12a, w odniesieniu do której, zgodnie z art. 53 ust. 3 rozporządzenia nr 1083/2006, oblicza się wkład funduszy UE na poziomie Programu Operacyjnego. Punkt niewypełniany w przypadku wniosku o pierwszą płatność przekazywaną w formie zaliczki.
- 13. W punkcie Kwota wnioskowana należy podać kwotę, o jaką wnioskuje Beneficjent. Kwota ta jest równa kwocie z pkt 12 pomnożonej przez procent dofinansowania z pkt 9.

#### Pkt 13 a-f wypełnia pracownik Instytucji Weryfikującej Wniosek

#### o p*ł*atność

13a. Kwota wydatków odpowiadających dofinansowaniu jest wynikiem mnożenia pkt 12a (o ile wspomniany punkt jest wypełniony) przez montaż wynikający z umowy/decyzji o dofinansowanie.

W przypadku państwowych jednostek budżetowych dokonujemy tego wyliczenia, ale nie stanowi ono podstawy do wypłaty środków na rzecz beneficienta, a jedynie służy określeniu wartości środków, które następnie będą uwzględnione w deklaracjach i poświadczeniach wydatków przekazywanych do KE celem refundacji. W przypadku gdy kwota tak wyliczona jest większa niż w umowie/decyzji wpisujemy kwotę z umowy/decyzji (po wcześniejszym zweryfikowaniu kwot udzielonych uprzednio w formie zaliczek/refundacji)

13b. Część kwoty wykazanej w pkt 13a, która zgodnie z zapisami umowy/decyzji o dofinansowanie oraz zapisami szczegółowego opisu priorytetów danego Programu podlegać będzie docelowo zadeklarowaniu do KE jako środki UE.

13c. W przypadku gdy płatności dla beneficjenta przekazywane są w formie refundacji wpisujemy kwotę równą poz. 13a pomniejszoną m. in. o:

- nierozliczone środki przekazane w ramach zaliczki, chyba że instytucia zarządzająca podejmie inną decyzję uwzględniając specyfikę realizowanego projektu oraz system rozliczania projektów;
- odsetki narosłe od środków zaliczki od złożenia poprzedniego wniosku o płatność; w przypadku zwrotu odsetek od zaliczki przez beneficjenta na rachunek właściwej instytucji wspomniane odsetki (wykazane w poz. 15) nie pomniejszają kwoty płatności;
- kwoty do odzyskania w sytuacji, gdy odzyskanie środków należnych instytucji nie następuje poprzez zwrot środków przez beneficjenta w drodze przelewu.

W przypadku, gdy beneficjentem jest państwowa jednostka budżetowa, finansująca projekt ze środków zabezpieczonych w budżecie danej jednostki, kwota do wypłaty w ramach płatności pośredniej wynosi 0.

- 13d. W przypadku gdy wartość wydatków poświadczonych przez właściwą instytucję jest zgodna z zasadami określonymi przez IZ w zakresie warunków umożliwiających przekazanie kolejnej transzy zaliczki, wpisujemy wartość kolejnej transzy zaliczki pomniejszoną o:
- nierozliczone środki przekazane w ramach zaliczki, chyba że instytucja zarządzająca podejmie inną decyzję, uwzględniając specyfikę realizowanego projektu oraz system rozliczania projektów;
- odsetki narosłe od środków zaliczki od złożenia poprzedniego wniosku o płatność; w przypadku zwrotu odsetek od zaliczki przez beneficjenta na rachunek właściwej instytucji wspomniane odsetki (wykazane w poz. 15) nie pomniejszają kwoty płatności.

W przypadku, gdy beneficientem jest państwowa jednostka budżetowa, finansująca projekt ze środków zabezpieczonych w budżecie danej jednostki kwota do wypłaty w ramach zaliczki wynosi 0.

13e. Należy wykazać kwotę stanowiącą różnicę kwot przekazanych dotychczas beneficjentowi w formie zaliczki (powiększonych o odsetki narosłe od środków zaliczki) i sumę kwot wykazanych w poz. 13a we wszystkich (włącznie z bieżącym) wnioskach o płatność.

13f. Suma poz. 13c oraz 13d.

- 14. W punkcie Zestawienie dokumentów potwierdzających poniesione wydatki należy podać :
	- 1) Numery faktur/innych dokumentów księgowych o równoważnej wartości dowodowej potwierdzających wydatkowanie środków;
	- 2) datę wystawienia faktur/innych dokumentów księgowych o równoważnej wartości dowodowej;
	- 3) numery księgowe lub ewidencyjne nadane przez osobę prowadzącą ewidencję księgową lub księgi rachunkowe. Nie dotyczy wniosku o płatność zaliczkową - pole może pozostać niewypełnione;
	- 4) datę zap**ł**aty na podstawie załączonych dokumentów potwierdzających dokonanie płatności - daty należy wpisać, w przypadku płatności w ratach należy wpisać każdą datę zapłaty oddzielając je średnikiem. Nie dotyczy wniosku o p*ł*atność zaliczkową pole może pozostać niewypeł nione;
	- 5) **kategorie interwencji** należy podać *numer* zgodnie z Wnioskiem o dofinansowanie Projektu;
	- 6) nazwę towaru lub us**ł**ugi zgodnie z za łączonymi fakturami/innymi dokumentami księgowymi o równoważnej wartości dowodowej. Jeżeli wydatki dotyczą jednego rodzaju asortymentu, stanowią wydatki kwalifikowalne i wszystkie pozycje z faktury objęte są identyczną stawką VAT, możliwe jest podanie zbiorczej nazwy bez przepisywania wszystkich pozycji z faktury (w przypadku wystąpienia różnych stawek, pozycje z faktury należy pogrupować według stawek VAT);
- 7) kwotę dokumentu brutto faktur/innych dokumentów księgowych o równoważnej wartości dowodowej. Należy podać *sumę ogółem* kolumny 7. W przypadku faktur/innych dokumentów księgowych o równoważnej wartości dowodowej wyrażonych w walucie obcej naleŜy dokonać przeliczenia wg średniego kursu NBP z ostatniego dnia roboczego poprzedzającego dzień poniesienia kosztu, ponadto przeliczenie to powinno znaleźć odzwierciedlenie na dokumencie (wraz z podaniem dnia z którego przyjęto kurs do obliczeń);
- 8) kwotę dokumentu netto faktur/innych dokumentów księgowych o równoważnej wartości dowodowej (różnica pomiędzy wartościami w kolumnie 7 i 8 wynikać może wyłącznie z podatku VAT). Należy podać *sume ogółem* kolumny 8. W przypadku faktur/innych dokumentów księgowych o równoważnej wartości dowodowej wyrażonych w walucie obcej należy dokonać przeliczenia wg średniego kursu NBP z ostatniego dnia roboczego poprzedzającego dzień poniesienia kosztu, ponadto przeliczenie to powinno znaleźć odzwierciedlenie na dokumencie (wraz ze wskazaniem dnia z którego przyjęto kurs do obliczeń);
- 9) kwotę wydatk**ó**w kwalifikowalnych (kwoty powinny znajdowa ć odzwierciedlenie w opisie faktur/innych dokumentów księgowych o równoważnej wartości dowodowej - w przypadku wystąpienia różnych stawek, pozycje z faktury należy pogrupować według stawek VAT odpowiednio w podkolumnach kolumny 9). Należy podać sumę ogółem kolumny 9. W przypadku faktur/innych dokumentów księgowych o równoważnej wartości dowodowej wyrażonych w walucie obcej należy wpisać co do zasady kwotę faktycznej płatności za dokument tj. wartości pieniężnych w dniu zapłaty wg faktycznie zastosowanego kursu waluty danego banku z tego dnia, jednakże kwota ta nie może przekraczać kwoty poniesionego kosztu w walucie obcej po przeliczeniu na złote wg kursu średniego NPB z ostatniego dnia roboczego poprzedzającego dzień poniesienia kosztu. Załączony dowód zapłaty powinien zawierać przeliczenie faktycznie dokonanej płatności (wraz ze wskazaniem dnia z którego przyjęto kurs do obliczeń);
- 10) kwotę podatku VAT, dotyczącego wyłącznie kwoty kosztów kwalifikowalnych (o ile podatek VAT jest wydatkiem/kosztem kwalifikowanym) - w przypadku wystąpienia różnych stawek, pozycje z faktury należy pogrupować według stawek VAT. Należy podać *sume ogółem* kolumny 10. W przypadku faktur/innych dokumentów księgowych o równoważnej wartości dowodowej wyrażonych w walucie obcej należy zastosować odpowiednio zasady przyjęte w punktcie14 podpunkcie 9 niniejszej instrukcji.

#### UWAGA! Jeżeli beneficjent załącza fakturę korygującą to:

• w kolumnach od 7 do 10 należy wpisać odpowiednio kwoty które dotyczą jedynie różnicy pomiędzy kwotą faktury pierwotnej a kwotą faktury korygującej (różnica na plus lub minus);

• w przypadku kiedy w jednym Wniosku o płatność załączona jest faktura pierwotna wraz z fakturą korygującą należy umieścić obie faktury w wierszach sąsiadujących ze sobą;

• w przypadku kiedy faktura korygująca dotyczy faktury pierwotnej umieszczonej we wcześniej złożonym Wniosku o płatność należy ją wpisać w ostatnim wierszu punktu 14 w przedmiotowym Wniosku. Jednocześnie do Wniosku należy dołączyć pismo przewodnie informujące o dołączonych fakturach korygujących.

#### 15. Nie dotyczy wniosku o płatność zaliczkową.

W punkcie **Dochód uzyskany** należy wskazać dochód w ramach realizowanego Projektu od złożenia poprzedniego Wniosku o płatność, rozumiany zgodnie z art. 55 rozporządzenia Rady WE nr 1083/2006 z dnia 1 lipca 2006 r. ustanawiającego przepisy ogólne dotyczące Europejskiego Funduszu Rozwoju Regionalnego, Europejskiego Funduszu Społecznego oraz Funduszu Spójności i uchylającego rozporządzenie (WE) nr 1260/1999 (Dz. Urz. WE L 210 z 31.07 2006).

W tabeli należy wykazać dochód, który nie został określony na etapie składania wniosku o dofinansowanie realizacji projektu, a który powstał podczas realizacji projektu lub został niedoszacowany na etapie składania wniosku o dofinansowanie. W przypadku, gdy do powstania dochodu przyczyniły się zarówno wydatki, zdaniem beneficjenta, kwalifikowalne jak i niekwalifikowalne należy zadeklarować cześć dochodu odpowiadającą relacji wydatków kwalifikowalnych do wydatków ogółem, które przyczyniły się do powstania dochodu.

Zasady opisane powyżej nie mają zastosowania do projektów podlegających zasadom dotyczącym pomocy publicznej w rozumieniu art. 87 Traktatu ustanawiającego Wspólnotę Europejską.

## W przypadku braku uzyskanego dochodu należy wpisać w polu: "rodzaj dochodu" nie dotyczy oraz w polu **"**suma og**ół**em w PLN" 0.

W przypadku wniosku pełnią cego funkcje rozliczeniową zaliczki należy wskazać wysokość narosłych odsetek na rachunku bankowym od momentu otrzymania zaliczki do momentu jej wydatkowania - wskazana kwota powinna byc tożsama z kwotą odsetek widniejąca na załączonym wyciągu bankowym.

## 16. Tabelę wype*ł*nia pracownik Instytucji Weryfikują cej Wniosek o p*ł*atność. Nie dotyczy wniosku o p*ł*atność zaliczkową

W kolumnie *kwota wydatków ogółem* - należy wskazać źródła sfinansowania wydatków wykazanych w pkt 14 w kolumnie 7. W kolumnie *kwota wydatków kwalifikowalnych* należy wykazać źródła sfinansowania wydatków wykazanych w pkt 12a. Jako środki wspólnotowe należy wykazać część wydatków kwalifikowalnych, która zgodnie z zapisami umowy/decyzji o dofinansowanie oraz zapisami szczegółowego opisu priorytetów danego Programu podlegać będzie docelowo zadeklarowaniu do KE jako środki UE (patrz poz.13b). Dane

prezentowane w pkt 16 powinny obrazować sytuację, jaka będzie miała miejsce po dokonaniu refundacji wydatków poniesionych przez beneficjenta, rozliczeniu płatności zaliczkowej bądź rozliczeniu wydatków poniesionych przez państwową jednostkę budżetową. W pozycji budżet państwa należy wykazać cześć dotacji rozwojowej wypłacanej beneficjentowi stanowiącą wkład budżetu państwa oraz krajowe współfinansowanie/wkład własny państwowych jednostek budżetowych.

Do środków wykazywanych jako wkład jednostek samorządu terytorialnego należy zaliczyć w szczególności wydatki:

- 1) gmin, powiatów i województwa oraz działających w ich imieniu jednostek organizacyjnych;
- 2) związków, porozumień i stowarzyszeń jednostek samorządu terytorialnego;
- 3) podmiotów wykonujących usługi publiczne na zlecenia jednostek samorządu terytorialnego, w których większość udziałów lub akcji posiada samorząd danego szczebla
- 4) podmiotów wybranych w drodze ustawy Prawo zamówień publicznych wykonujących usługi publiczne na podstawie obowiązującej umowy zawartej z jednostką samorządu terytorialnego

W pozycji *inne krajowe środki publiczne* należy podać m.in. środki funduszy celowych oraz środki pokrewne środkom publicznym służące realizacji dobra publicznego. Dane dotyczące wydatków sfinansowanych z pożyczek Europejskiego Banku Inwestycyjnego (EBI) powinny być uwzględnione we właściwym wierszu, znajdującym się poniżej pozycji suma ogółem.

#### 17. Nie dotyczy wniosku o p*ł*atność zaliczkową

W punkcie Postęp rzeczowo-finansowy realizacji Projektu należy dodać odpowiednią ilość wierszy wynikającą z harmonogramu rzeczowo-finansowego dotyczącą wyłącznie wydatków kwalifikowalnych, a następnie zamieścić:

- w **kolumnie 1** należy wpisać zadania/kategorie kosztów kwalifikowalnych zgodnie z harmonogramem rzeczowo-finansowym dotyczące wyłącznie wydatków kwalifikowalnych.
- w kolumnie 2 krótki opis prezentujący stan realizacji poszczególnych zadań/etapów Projektu np. w trakcie przygotowania, w trakcie realizacji, wpłacono zaliczkę lub zrealizowano;
- w **kolumnach 3 i 4** odpowiednio dane o wydatkach ogółem i wydatkach kwalifikowalnych, jakie zgodnie z Umową/Decyzją o dofinansowanie/Aneksem/Decyzją zmieniającą Decyzję powinny być poniesione w ramach poszczególnych zadań/etapów (a szczególnie z załącznikiem - harmonogramem rzeczowo-finansowym);
- w kolumnach 5 i 6 wydatki ogółem oraz wydatki kwalifikowalne dotyczące poszczególnych etapów jego realizacji faktycznie poniesione:
- w kolumnie 7 procentowąrelację wartości z kolumny 6 do wartości z kolumny 4;

W wierszu "OGÓŁ**EM" należy dokonać podsumowania** kwot widniejących w kolumnach od 3-6 dla poszczególnych etapów realizacji projektu, a w kolumnie 7 dokonać wyliczenia procentowej wartości kolumny 6 i 4. W odpowiednich wierszach należy wskazać *wydatki poniesione na* zakup gruntó w oraz mieszkalnictwo, o których mowa w załączniku III do rozporządzenia nr 1828/2006. Należy również przekazać informację o wydatkach związanych z kosztami pośrednimi/ogó lnymi rozliczanymi ryczałtowo, o których także mówi załącznik III rozporządzenia nr 1828/2006, uwzględniając zapisy art.11 rozporządzenia Parlamentu Europejskiego i Rady nr 1081/2006 z dnia 5 lipca 2006r. w sprawie Europejskiego Funduszu Społecznego i uchylające rozporządzenie (WE) nr 1784/1999 (Dz. Urz. UE L 210 z 31.07.2006 r.).

18. W punkcie Planowany przebieg rzeczowy realizacji Projektu do czasu złożenia kolejnego Wniosku należy opisać w kilku zdaniach zadania/etapy, jakie Beneficjent planuje podjąć w ramach realizowanego Projektu do czasu złożenia kolejnego Wniosku o płatność. Punktu nie należy pozostawiać niewypełnionego, w przypadku braku zdarzeń proszę wpisać "Nie dotyczy".

# 19. Nie dotyczy wniosku o płatność zaliczkową

#### W punkcie Wskaźniki realizacji Projektu

Wpisane w poszczególnych kolumnach nazwy wskaźników, jednostki miary wskaźników, muszą być spójne z danymi wskazanymi w tabeli wskaźnik*ó*w. Wartość docelowa wpisana w kolumnie 4 musi znaleźć swoje odzwierciedlenie we Wniosku o dofinansowanie lub Umowie/Decyzji o dofinansowanie Projektu/Aneksie/Decyzji zmieniającej Decyzję. Tabela dotycząca wskaźników produktu powinna być wypełniana dla każdego Wniosku o płatność. Natomiast tabela dotycząca wskaźników rezultatu - wyłącznie dla Wniosku o płatność końcową, wniosku stanowiącego rozliczenie ostatniej transzy przekazywanej w formie zaliczki (w przypadku, gdy część dofinansowania w ramach projektu przekazywana jest w formie zaliczki) lub ostatniego wniosku o płatność składanego w ramach projektu realizowanego przez beneficjenta będącego państwową jednostką budżetową.

Wartość bazowa wskaźnika to wartość przed rozpoczeciem realizacji Projektu *(uwaga:* w przypadku wskaźników produktu jest równa zeru). Wartość docelowa oznacza wartość, jaką projektodawca zamierza osiągnąć w wyniku wdrożenia Projektu i musi być zgodna z wartością docelową wpisaną w Umowie/Decyzji o dofinansowanie (Wniosku o dofinansowanie). Osiągnięta wartość wskaźnika określa rzeczywiście osiągnięte materialne efekty w okresie sprawozdawczym lub od początku realizacji Projektu.

W przypadku wskaźnika rezultatu projektodawca we Wniosku o płatność końcowa w kolumnie 5 (wartość wskaźnika osiągnięta w wyniku zrealizowania Projektu) wpisuje wartość, jaka będzie osiągnięta w momencie zakończenia Projektu bądź w okresie bezpośrednio następującym po tym terminie (w zależności od specyfiki wskaźnika - jednak okres ten nie może być dłuższy niż

1 rok). Stopień realizacji wskaźnika powinien zostać obliczony na podstawie zawartych formuł w kolumnach: 7 tabeli dla wskaźników produktu i 6 tabeli dla wskaźników rezultatu.

W przypadku określenia jednostki miary wskaźnika rezultatu jako %, należy podać jednocześnie wartość zmiany wyrażoną w liczbach bezwzględnych, w celu umożliwienia oceny stopnia osiągnięcia zakładanych wskaźników (w przypadku wartości bezwzględnych wypełnia się wówczas kolumnę 6).

#### 20. Nie dotyczy wniosku o p*ł*atność zaliczkową

W punkcie Informacja na temat problemów... należy przedstawić w kilku zdaniach informację o problemach napotkanych w trakcie realizacji Projektu w okresie objętym Wnioskiem o płatność, zadaniach planowanych do realizacji, a niezrealizowanych w tymże okresie, wraz z podaniem powodów odstąpienia przez Beneficjenta od realizacji określonych zadań bądź wskazaniem przyczyn zewnętrznych, uniemożliwiających realizację konkretnych zadań. W przypadku Wniosku o płatność końcową, lub ostatniego wniosku o płatność składanego w ramach projektu realizowanego przez beneficienta bedącego państwową jednostką budżetową należy umieścić dodatkowo komentarz dotyczący zrealizowania wskaźników, wraz z podaniem przyczyn ewentualnego nieosiągnięcia założonego w Projekcie poziomu wskaźników. Jeżeli nie wystąpiły problemy należy to zaznaczyć.

Punktu nie należy pozostawiać niewypełnionego w przypadku braku zdarzeń proszę wpisać "Nie dotyczy".

#### 21. W punkcie Harmonogram wydatków na kolejne kwartały należy

przedstawić informację o całkowitych wydatkach kwalifikowalnych, jakie Beneficjent planuje wykazać we Wnioskach o płatność składanych w kolejnych kwartałach i latach, aż do zakończenia realizacji Projektu zgodną z Umową/Decyzją o dofinansowanie Projektu/Aneksem/Decyzją zmieniająca Decyzję.

## Beneficjent wpisuje wyłącznie kwoty planowanych wydatków kwalifikowalnych na kwarta*ł*y.

W przypadku wniosku o *płatność pośrednią, zaliczkową, rozliczeniową zaliczki* w punkcie Harmonogram wydatków na kolejne kwartały należy wypełnić minimum 4 wiersze (gdy planowane wydatki w harmonogramie są rozłożone na mniej niż 4 kwartały, w pozostałych polach należy wpisać "0" -jeżeli w kwartale w którym składany jest Wniosek nie będą już ponoszone wydatki należy wpisać "0").

W przypadku wniosku o p*ł*atność końcową /wniosku dotyczącego rozliczenia wydatk**ó**w państwowych jednostek budżetowych pole należy pozostawić niewypełnione.

Wydatki powinny być spójne z harmonogramem rzeczowo-finansowym - jeżeli planowane wydatki już odbiegają od harmonogramu należy wystąpić z

wnioskiem o Aneks/Decyzję zmieniającą Decyzję w celu uaktualnienia harmonogramu rzeczowofinansowego. UWAGA - dane przedstawione w pkt. 21 powinny umożliwić sporządzenie prognoz dla całego Programu, stąd konieczne jest, aby informacje przedstawione przez Beneficjenta obejmowały kwartały kalendarzowe.

W sytuacji, gdy beneficjent składa Wniosek dla cel*ó*w refundacji środk*ó*w/zaliczki/rozliczenia zaliczki oraz Wniosek o p*ł*atność pe*ł*nią cy wy*ł*ą cznie funkcje sprawozdawczą należy ująć dane rozpoczynając od kwartału w którym składany jest Wniosek. Należy zwrócić szczególną uwagę, by suma podanych kwot nie była większa od wartości kosztów kwalifikowanych zapisanych w umowie..

#### 22. Nie dotyczy wniosku o p*ł*atność zaliczkową

W punkcie Informacja o zgodno ści realizacji Projektu z zasadami polityk wsp**ó**lnotowych poprzez zaznaczenie pola Tak lub Nie należy wskazać, czy realizowany Projekt jest zgodny z zasadami polityk wspólnoty do przestrzegania których Beneficjent zobowiązał się w Umowie/Decyzji o dofinansowanie Projektu. W przypadku nieprzestrzegania polityk wspólnoty (tj. wyboru pola Nie) należy opisać w kilku zdaniach, na czym polegały nieprawidłowości oraz wskazać podjęte działania naprawcze. W opisie należy uwzględnić wyniki kontroli/audytów wskazujących na naruszenie zasad polityk UE. W przypadku wyboru pola TAK należy poniżej wpisać "Nie dotyczy".

- 23. W punkcie Oświadczenie Beneficjenta należy wskazać miejsce przechowywania dokumentacji związanej z Projektem, podając dok**ł**adny adres i charakter miejsca (np. siedziba firmy, miejsce stałego zameldowania itp.).
- 24. W punkcie Załączniki należy wymienić w odpowiednich polach załączniki dołączone do Wniosku Należy również uzupełnić Wniosek o miejscowość, datę sporządzenia Wniosku o płatność oraz podpis osoby upoważnionej do jego podpisania opatrzony pieczątką imienną i/lub pieczęcią firmową. W przypadku składania wniosku o płatność wyłącznie dla cel*ó*w sprawozdawczych oraz o przekazanie zaliczki nie ma obowiązku załączania dodatkowych dokumentów - pole może pozostać niewype*ł*nione.

#### **Opis sprawdzenia pod wzgl**ę**dem merytorycznym dowodu ksi**ę**gowego**

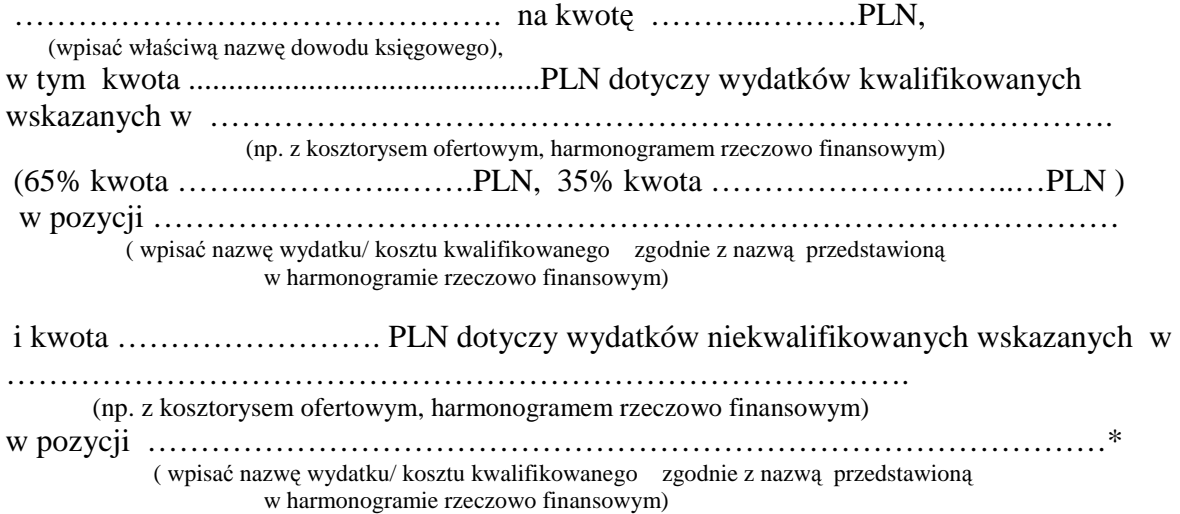

Projekt współfinansowany przez Unię Europejską z Europejskiego Funduszu Rozwoju Regionalnego w ramach Wielkopolskiego Regionalnego Programu Operacyjnego na lata 2007- 2013. Priorytet VI "Turystyka i środowisko kulturowe" Działanie 6.1 "Turystyka" zgodnie z umową o dofinansowanie projektu pt. "Zagospodarowanie terenów nadbrzeżnych w Koninie-Bulwar Nadwarciański" nr UDA-RPWP.06.01.01-30-010/09-00 z dnia 23 września 2009r.

Praca / dostawa została odebrana protokołem odbioru nr ...................... z dnia ......................... \*  $\ldots$  ist zgodna/y z warunkami umowy nr $\ldots$   $\ldots$   $\ldots$   $\ldots$   $\ldots$   $\ldots$  and  $\ldots$   $\ldots$   $\ldots$   $\ldots$ (wpisać właściwą nazwę (dot. umowy z wykonawcą, dostawcą) dowodu księgowego) Zamówienie ……………………… udzielone i zrealizowane zgodnie z Art……ust……... ( tryb, nr , data ). pkt …….. ustawy z dnia ……………….Prawo zamówień publicznych Dz.U. Nr ………… z dnia …… poz…… z późn. zm. \* \* Klasyfikacja budŜetowa ………………………………….. . (dział, rozdział, paragraf).

> .................................................................................. (pieczęć sprawdzenia pod względem merytorycznym wg załączonego wzoru – załącznik nr II/1 pkt 2)

- \* wypełnić poszczególny opis gdy wystąpiła taka sytuacja
- \*\* w przypadku braku obowiązku stosowania zapisów ustawy Prawo zamówień publicznych należy wskazać powód wyłączenia stosowania ustawy wskazując podstawę prawną tj. odpowiedni art. ustawy.